#### Kripke's Worlds

An introduction to modal logics via the tableau method

#### Olivier Gasquet, Andreas Herzig, Bilal Said, François Schwarzentruber

Institut de Recherche en Informatique de Toulouse (IRIT) Université de Toulouse http://www.irit.fr/~Andreas.Herzig/CTableaux

> ESSLLI 2010, Copenhagen 1st week, foundational course

# Classical propositional logic CPL in a slide

- **Language:** 
	- set P of propositional variables  $P, Q, \ldots$
	- **Boolean operators**  $\neg$ ,  $\wedge$ ,  $\vee$ ,  $\rightarrow$ ,  $\leftrightarrow$ ,  $\uparrow$ , ...
	- $\blacksquare$  (complex) formulas A, B, ...
- Models:
	- valuations  $V \subseteq \mathcal{P}$
- Semantics:
	- **truth conditions:**

. . .

 $V \Vdash A \rightarrow B$  iff  $V \Vdash A$  or  $V \Vdash B$ 

A is CPL-valid ( $\models$ <sub>CPL</sub> A) iff for every valuation V, V  $\Vdash A$  $\models$ cpl  $P \lor \neg P$   $\models$ cpl  $((P \to Q) \to P) \to P$  $\models$ CPL  $\neg\neg P \rightarrow P$   $\models$ CPL  $(P \rightarrow Q) \leftrightarrow (\neg P \lor Q)$  $\models$ CPL  $P \rightarrow (Q \rightarrow P)$ 

A is CPL-satisfiable iff for some valuation  $V, V \models A$  $P$  ...  $P \to Q \land \neg(Q \to P)$ 

### First-Order Logic FOL in two slides

#### **Language:**

- object variables  $x, y, \ldots$
- **Predicates:**  $R(t_1, \ldots, t_n)$ 
	- propositional variables  $=$  predicates of arity 0
	- **a** a particular binary predicate: equals( $t_1, t_2$ ), written  $t_1 = t_2$
- Gomplex formulas: built with CPL operators and  $\forall x, \exists x$

 $\exists v \forall x R(x, v) \rightarrow \forall x \exists v R(x, v)$ 

Models:

- domain  $D$  (must be non-empty)
- interpretation of an *n*-ary predicate:  $I(R) \subseteq D^n$
- **■** interpretation of a variable:  $I(x) \in D$

 $I($ equals $) = \{ \langle d, d \rangle | d \in D \}$ 

# First-Order Logic FOL in two slides (ctd.)

Semantics:

truth conditions:

 $(D, I) \Vdash R(t_1, \ldots, t_n)$  iff  $\langle I(t_1), \ldots, I(t_n) \rangle \in I(R)$  $(D, I) \Vdash \forall x A$  iff  $(D, I') \Vdash A$  for all x-variants I' of I  $(D, I)$   $\vdash \exists xA$  iff  $(D, I')$   $\Vdash$  A for some x-variant I' of I

where an x-variant of  $I$  interprets everything as  $I$  except for  $x$ 

A is FOL-valid (
$$
\models_{\text{FOL}} A
$$
) iff for every  $\langle D, I \rangle$ ,  $\langle D, I \rangle \Vdash A$ 

 $\models_{F()}$   $\forall xR(x) \rightarrow \exists xR(x)$   $\models_{F()}$   $\exists y \forall xR(x, y) \rightarrow \forall x \exists yR(x, y)$  $\models_{\text{FOL}} \exists x R(x) \leftrightarrow \neg \forall x \neg R(x) \quad \dots$ 

 $\blacksquare$  A is FOL-satisfiable iff ...

. . .

 $\exists xR(x) \land \exists x \neg R(x)$   $\exists xR(x) \land \neg \forall xR(x)$ 

 $\blacksquare$  A is FOL-satisfiable iff  $\neg A$  is FOL-invalid

## The logic landscape

- Classical Propositional Logic (CPL)
	- validity problem decidable
	- 'zero-order logic'
- First-Order Logic (FOL)
	- validity problem semi-decidable:
		- $\blacksquare$  if A is valid then the decision procedure will answer "yes";
		- $\blacksquare$  if A is invalid then the decision procedure will either answer "no", or loop.
- Second-Order Logic (SOL), Higher-Order Logics (HOL) undecidable
- **n** 'in between': modal logics
	- **n** infinitely many logics
	- 'many of them' are decidable ("surprisingly often")
	- $\blacksquare$  ... but many of them are not: there are quite simple modal logics that are semi-decidable or even undecidable!

# The logic landscape

- Classical Propositional Logic (CPL)
	- validity problem decidable
	- **zero-order logic'**
- First-Order Logic (FOL)
	- validity problem semi-decidable:
		- $\blacksquare$  if A is valid then the decision procedure will answer "yes";
		- $\blacksquare$  if A is invalid then the decision procedure will either answer "no", or loop.
- Second-Order Logic (SOL), Higher-Order Logics (HOL)
	- undecidable
- 'in between': modal logics
	- **n** infinitely many logics
	- 'many of them' are decidable ("surprisingly often")
	- $\blacksquare$  ... but many of them are not: there are quite simple modal logics that are semi-decidable or even undecidable!

## Modal logics everywhere

- philosophical logic
	- analysis of concepts: necessity and possibility; actions; knowledge; belief; desires, goals and intentions; obligation and permission; qualitative probability, . . .
- **Example 2** artificial intelligence and multiagent systems
	- belief-desire-intention (BDI) agents, normative systems
- **n** theoretical computer science
	- **proving properties of (possibly distributed) programs**
- semantic web
	- **E** languages for relational structures (ontologies)
- . . .
- **n** mathematical logic
	- ological systems between Classical Propositional Logic and First-Order Logic
- $\implies$  formal reasoning in modal logics?

## The zoo of reasoning methods

"Is formula A valid?"

■ Classical Propositional Logic (CPL):

- **Hilbert-style axiomatics; natural deduction**
- Gentzen sequent systems; tableau method  $\mathcal{L}_{\mathcal{A}}$
- resolution
- **heuristic search (many SAT provers)**
- **First-Order Logic (FOL):**

 $\blacksquare$  . . .

**resolution provers: OTTER, SPASS,...** 

Higher-Order Logic (HOL):

Proof assistants (HOL, Isabelle,  $Cog$ , ...)

#### Reasoning methods for modal logics

■ Hilbert-style axiomatics: [Lewis&Langford 32], natural deduction [Prawitz 65]

require creativity  $\implies$  cannot be mechanized

■ Gentzen sequent systems: [Došen 85, Wansing 98, Braüner 00, Negri 05, Brünnler 06]

- 'decorate' proofs by labels  $\implies$  gets close to semantics
- difficult to design for some logics (modal logic S5, etc.)
- Resolution: [Enjalbert&Fariñas 89]
	- problem: no simple normal forms in modal logics
- Translation to FOL and resolution: [Ohlbach 88, Fariñas&Herzig 88, Auffray&Enjalbert 89]; MSPASS prover
	- problem: FOL is semi-decidable  $\implies$  you have to prove that the translation codomain is a decidable fragment of FOL
- **Methods integrating SAT provers for CPL with tableaux:** [Giunchiglia&Sebastiani 98]; K-SAT theorem prover

**Tableau methods [Fitting 83]** 

#### Reasoning methods for modal logics

■ Hilbert-style axiomatics: [Lewis&Langford 32], natural deduction [Prawitz 65]

require creativity  $\implies$  cannot be mechanized

■ Gentzen sequent systems: [Došen 85, Wansing 98, Braüner 00, Negri 05, Brünnler 06]

- 'decorate' proofs by labels  $\implies$  gets close to semantics
- difficult to design for some logics (modal logic S5, etc.)
- Resolution: [Enjalbert&Fariñas 89]
	- problem: no simple normal forms in modal logics
- Translation to FOL and resolution: [Ohlbach 88, Fariñas&Herzig 88, Auffray&Enjalbert 89]; MSPASS prover
	- problem: FOL is semi-decidable  $\implies$  you have to prove that the translation codomain is a decidable fragment of FOL
- **Methods integrating SAT provers for CPL with tableaux:** [Giunchiglia&Sebastiani 98]; K-SAT theorem prover
- Tableau methods [Fitting 83]

### Tableau methods for modal logics

"Is there a model for formula A?"

- $\blacksquare$  Equivalent to validity checking:
	- If there is a model for  $\neg A$  then A is invalid.
	- If there is no model for  $\neg A$  then A is valid.
- Most general method: can be designed for 'almost all' modal logics
- Most successful method: tableau provers often match the complexity bounds
- **Basic idea of the method: try to build a model by applying** the truth conditions

 $\implies$  close to semantics

### Tableau methods for modal logics

"Is there a model for formula A?"

- **Equivalent to validity checking:** 
	- If there is a model for  $\neg A$  then A is invalid.
	- If there is no model for  $\neg A$  then A is valid.
- Most general method: can be designed for 'almost all' modal logics
- Most successful method: tableau provers often match the complexity bounds
- Basic idea of the method: try to build a model by applying the truth conditions

=⇒ close to semantics

#### The idea of this course

#### Introduce the most important modal logics

. . . via the tableau method

. . . step-by-step

. . . using an implemented tableau prover: LoTREC

## Related courses at ESSLLI 2010

- **Lutz Strassburger: Introduction to Proof Theory** (introductory, 1st week)
- Hans van Ditmarsch: Dynamic epistemic logic (introductory, 2nd week)
- **Jan Broersen and Leon van der Torre: Ten problems of** deontic logic and normative reasoning in computer science (foundational, 1st week)
- **Johan van Benthem and Eric Pacuit: Logic, Rationality, and** Intelligent Interaction (workshop, 2nd week)

#### About the course title

Tarski's World: introduction to FOL

- Alfred Tarski
- **Examples = scenarios from geometry**
- $\blacksquare$  resources:
	- book [Barwise&Etchemendy 91, 93, Barker-Plummer, B&E 04]
	- program (CD)

Kripke's Worlds: introduction to modal logics

- Saul Kripke
- $\blacksquare$  examples  $=$  modal logics
- resources:
	- this course
	- book (to come)
	- program: LoTREC

http://www.irit.fr/Lotrec online execution and download

# Early history: les tableaux de Monsieur Toulouse-LauTREC

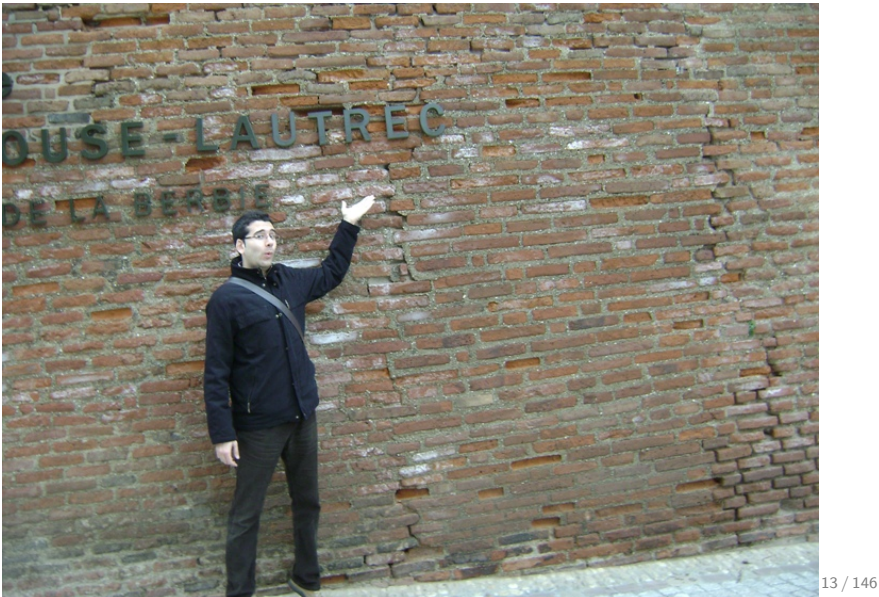

# Outline of course

#### Part 1: Modelling with graphs

- Part 2: Talking about models
- Part 3: The model construction method: basics
- Part 4: Logics with simple constraints on models
- Part 5: Logics with potential cycles
- Part 6: Model checking in LoTREC
- Part 7: Logics with transitive closure

#### Part 1: Modelling with graphs

1 Kripke models as graphs

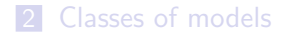

# Kripke Model [Kripke 59]

#### Given: a set  $P$  (propositional variables) and a set  $I$  (indexes)

\n- \n
$$
M = (W, R, V)
$$
\n
\n- \n
$$
W: nonempty set
$$
\n(possible worlds)

\n
\n- \n
$$
R: \mathcal{I} \longrightarrow 2^{W \times W}
$$
\n
\n- \n
$$
V: W \longrightarrow 2^P
$$
\n
\n- \n
$$
(vacessibility relation)
$$
\n
\n- \n
$$
(value function)
$$
\n
\n

Pointed model  $(M, w)$ , where  $w \in W$  is the actual world

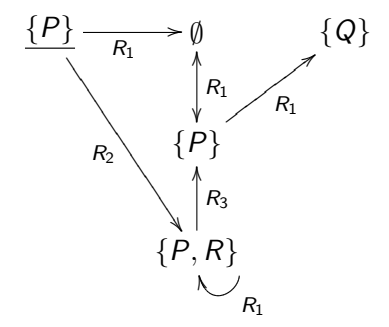

#### Kripke models: terminologies

 $\blacksquare$  Possible worlds  $=$  graph nodes objects, states  $\blacksquare$  Valuation = node labeling interpretation Accessibility relation  $=$  edge labeling transitions

Kripke model  $=$  labeled graph relational model, transition system

## What is R?

- Relation between objects:
	- $wRu$  iff w is related to u
- **Alethic:** 
	- $wRu$  iff u is possible given the actual world w
- Temporal:
	- $wRu$  iff u is in the future of w
- **Epistemic:** 
	- $wR_1u$  iff u is possible for agent I at actual world w
- **Deontic:** 
	- $wRu$  iff u is an ideal counterpart of the actual world w
- **Dynamic:**

. . .

 $wR_1u$  iff u is a possible result of the occurrence of the event  $I /$  execution of the program I in w

#### Readings of  $R \implies$  Properties of R

## What is R?

- Relation between objects:
	- $wRu$  iff w is related to u
- **Alethic:** 
	- $wRu$  iff u is possible given the actual world w
- Temporal:
	- $wRu$  iff u is in the future of w
- **Epistemic:** 
	- $wR_1u$  iff u is possible for agent I at actual world w
- **Deontic:** 
	- $wRu$  iff u is an ideal counterpart of the actual world w
- **Dynamic:**

 $\blacksquare$  . . .

 $wR_1u$  iff u is a possible result of the occurrence of the event  $I /$  execution of the program I in w

Readings of 
$$
R \implies
$$
 Properties of  $R$ 

#### Actions: the Yale Shooting Problem

- A famous scenario [Hanks&McDermott 87]:
	- A turkey is initially alive  $(A)$  and a gun is initially unloaded  $(\neg Ld)$ .
	- The actions are 'loading the gun', 'waiting for a moment', 'shooting the gun at the turkey' (which is expected to kill the turkey).

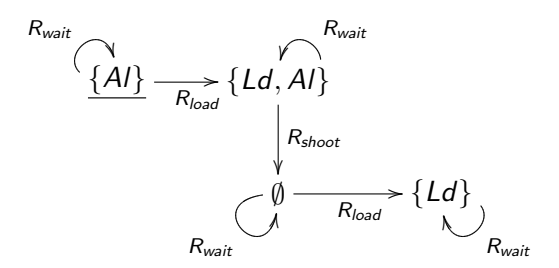

Observe:  $R_{wait}$  reflexive (= 'skip' program)

# Knowledge: muddy children (1)

A famous puzzle:

1. two children come back from the garden, both with mud on their forehead; their father looks at them and says: "at least one of you has mud on his forehead" then he asks:

"those who know whether they are dirty, step forward!"

- 2. nobody steps forward
- 3. the father asks again:

"those who know whether they are dirty, step forward!"

4. both simultaneously answer: "I know!"

 $\implies$  model the situation before the father's command

# Knowledge: muddy children (2)

 $\blacksquare$  Node labels = propositional variables:  $Md_1 =$  "child 1 is muddy", etc. Edge labels  $=$  accessibility relations:  $uR_2v =$  "child 2 cannot distinguish u and v", etc.

The set of possible worlds and the accessibility relation in the initial situation: . . .

# Knowledge: muddy children (2)

 $\blacksquare$  Node labels  $=$  propositional variables:  $Md_1 =$  "child 1 is muddy", etc. Edge labels  $=$  accessibility relations:  $uR_2v =$  "child 2 cannot distinguish u and v", etc.

The set of possible worlds and the accessibility relation in the  $initial$  situation:  $\overline{\phantom{a}}$ 

## Knowledge: muddy children (3)

The set of possible worlds and the accessibility relation in the initial situation (before the father announces  $Md_1 \vee Md_2$ ):

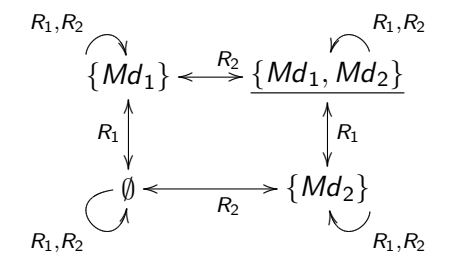

Observe:  $R_1$  and  $R_2$  are equivalence relations: reflexive, transitive and symmetric

The situation after the father announced  $Md_1 \vee Md_2$ : ...

## Knowledge: muddy children (3)

The set of possible worlds and the accessibility relation in the initial situation (before the father announces  $Md_1 \vee Md_2$ ):

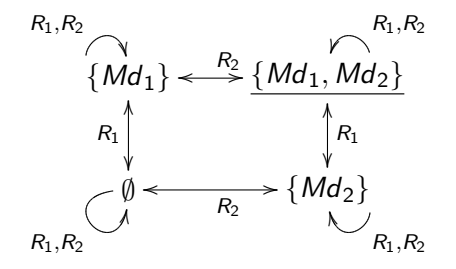

Observe:  $R_1$  and  $R_2$  are equivalence relations: reflexive, transitive and symmetric The situation after the father announced  $Md_1 \vee Md_2$ : ...

### Knowledge: muddy children (4)

The set of possible worlds and the accessibility relation after the father announced  $Md_1 \vee Md_2$ :

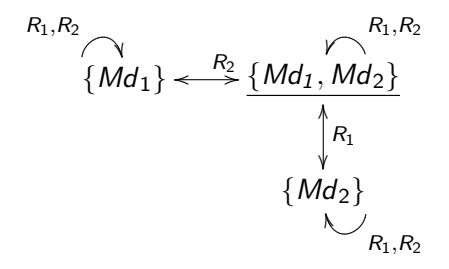

The situation after the first round (when none of the children stepped forward). . .

N.B.: can be generalized to an arbitrary number  $n \geq 2$  of children

## Knowledge: muddy children (4)

The set of possible worlds and the accessibility relation after the father announced  $Md_1 \vee Md_2$ :

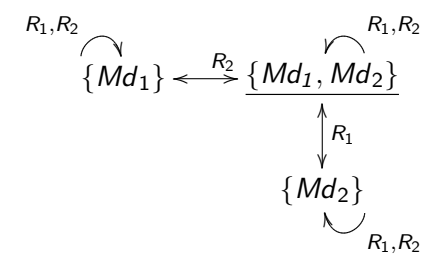

The situation after the first round (when none of the children stepped forward). . .

N.B.: can be generalized to an arbitrary number  $n \geq 2$  of children

### Knowledge: and now for something different

#### Example (thanks T. de Lima)

There are *n* stairs and *n* agents  $1, \ldots, n$ . On every step  $k$  stands agent  $k$ . Each agent wears a hat that is either black or white. Agent k can see the hats of the agents  $l > k$ . Agent k cannot see the hats of the agents  $\leq k$ .

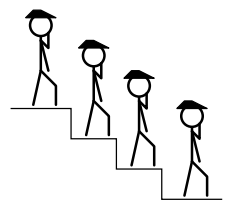

Agents are only able to announce "black" or "white". Find a sequence of n announcements such that at least  $n-1$ agents correctly announce the colour of their own hat (they can discuss beforehand).

### Knowledge: and now for something different

#### Example (thanks T. de Lima)

There are *n* stairs and *n* agents  $1, \ldots, n$ . On every step  $k$  stands agent  $k$ . Each agent wears a hat that is either black or white. Agent k can see the hats of the agents  $l > k$ . Agent k cannot see the hats of the agents  $\leq k$ .

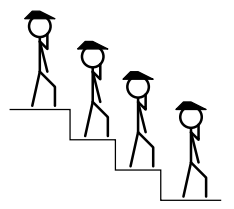

Agents are only able to announce "black" or "white". Find a sequence of n announcements such that at least  $n-1$ agents correctly announce the colour of their own hat (they can discuss beforehand).

#### Belief: the earth is flat

A historical example [1630]: "The Pope believes the earth is flat."

- Node labels:  $Sphere = "Earth is a sphere"$
- **Edge labels:**

 $uR_{Pope}v =$  "at u, v is compatible with Pope's beliefs"

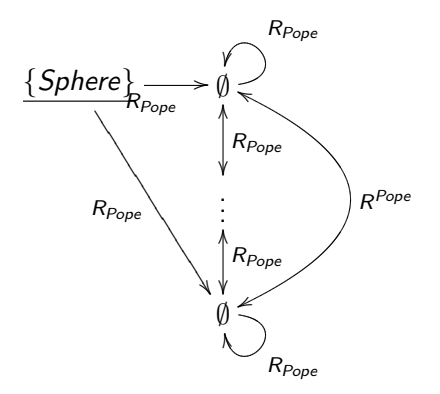

Observe:  $R_{Pope}$  is not reflexive; is transitive and Euclidean (for all u,  $v_1$ ,  $v_2$ , if uRv<sub>1</sub> and uRv<sub>2</sub> then  $v_1Rv_2$ ) 25/146

# **Obligations**

An actual example (since 2008 in France): "It is forbidden to smoke in restaurants."

- Node labels:  $Smoke =$  "somebody is smoking"
- **Edge labels:**

 $uRv = "v$  is a world where everything obligatory in u is true", " $v$  is an ideal world w.r.t.  $u$ ", "at  $u$ ,  $v$  is a permitted state"

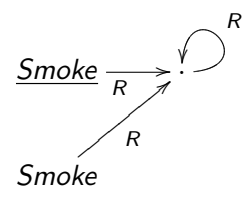

Observe: R is not reflexive; should not necessarily be transitive; is serial (for all u there is v such that  $uRv$ )

# Knowledge and obligations: the norm-violating muddy children

#### Exercise Add to the muddy children scenario: "none of the children should be muddy"

In your Kripke model, do the children know that it is obligatory to be clean? If so, find a Kripke model where they do not know that obligation.

In your new Kripke model, does child 1 know that child 2 does not know the obligation? If so,  $\dots$ 

# Knowledge and obligations: the norm-violating muddy children

#### Exercise

Add to the muddy children scenario: "none of the children should be muddy"

In your Kripke model, do the children know that it is obligatory to be clean? If so, find a Kripke model where they do not know that obligation.

In your new Kripke model, does child 1 know that child 2 does not know the obligation? If so,  $\dots$
# Knowledge and obligations: the norm-violating muddy children

#### Exercise

Add to the muddy children scenario: "none of the children should be muddy"

In your Kripke model, do the children know that it is obligatory to be clean? If so, find a Kripke model where they do not know that obligation.

In your new Kripke model, does child 1 know that child 2 does not know the obligation? If so,  $\dots$ 

# Building a graph in LoTREC

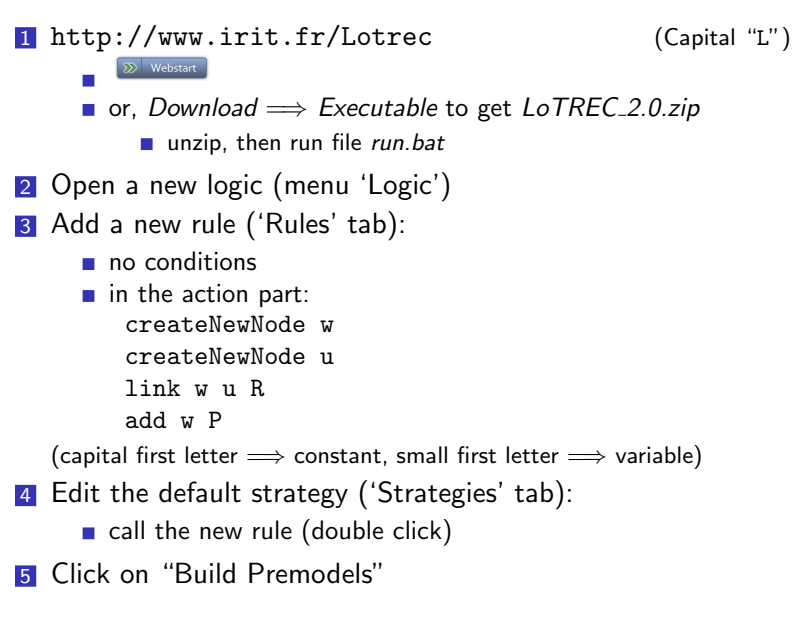

# Part 1: Modelling with graphs

1 Kripke models as graphs

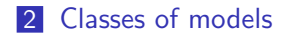

## Classes of models

- A class of models can be defined by
	- constraints on the accessibility relation
	- constraints on the valuation
- **Constraints depend on the concepts we want to model** 
	- $\blacksquare$  time
	- $\blacksquare$  events, programs
	- actions
	- **knowledge**
	- **belief**
	- obligations
	- $\blacksquare$  . . .
- **Mathematical properties?** 
	- satisfiability in class decidable?
	- complexity?

# Constraints on a single relation R

- **Transitive**
- **Reflexive**
- Serial: for all  $u$  exists  $v$  s.th.  $uRv$
- Deterministic: for all u,  $v_1$ ,  $v_2$ , if uR $v_1$  and uR $v_2$  then  $v_1=v_2$
- Euclidean: for all u,  $v_1$ ,  $v_2$ , if uRv<sub>1</sub> and uRv<sub>2</sub> then  $v_1Rv_2$
- **Linear:** for all u,  $v_1$ ,  $v_2$ , if uRv<sub>1</sub> and uRv<sub>2</sub> then  $v_1Rv_2$  or  $v_2Rv_1$
- Symmetric
- **Equivalence relation: reflexive, transitive, symmetric**
- Confluent (Church-Rosser)
- no infinite  $R$ -chain (conversely well-founded)
- Universal:  $R = W \times W$
- Singleton models:  ${M: card(W) = 1}$

 $\blacksquare$  . . .

# Constraints involving several relations

- **Inclusion:**  $R_1$  ⊂  $R_1$
- Union:  $R_1 = R_1 \cup R_K$
- Converse:  $R_J = (R_I)^{-1}$
- Reflexive and transitive closure:  $R_J = (R_I)^*$
- Permutation:  $R_1 \circ R_1 \subset R_1 \circ R_1$
- $\blacksquare$  Confluence: ...
- $\blacksquare$  . . .

## Constraints on the valuation V

#### names for worlds: if  $N \in V(w)$  and  $N \in V(u)$  then  $w = u$ 'nominals' (hybrid logic) 'objects' (description logics)

 $\blacksquare$  R is persistent (alias hereditary): if  $P \in V(w)$  and wRu then  $P \in V(u)$  $\blacksquare$  intuitionistic implication

#### Time: constraints

- 'the (non-strict) future includes the present'  $\implies R$  reflexive
- 'strict future excludes the present'
	- $\implies$  R irreflexive
- 'future of future is future'
	- $\implies$  R transitive
- 'there is always a future state'

 $\implies R$  serial

'time is linear'

 $\implies R$  linear

'time will come to an end'

 $\implies$  no infinite R-chain (conversely well-founded)

 $R_I$  = 'future',  $R_J$  = 'past' (or:  $R_I$  = 'tomorrow',  $R_J$  = 'yesterday')

\n- $$
R_J = (R_I)^{-1}
$$
\n- $R_I = \text{ 'future'}, R_J = \text{ 'next'}$
\n- $R_I = (R_J)^*$
\n

### Knowledge: constraints

- $R =$  'indistinguishability'
	- $\implies$  Equivalence relation:
		- reflexive ('knowledge is true'), transitive ('I know what I know'), Euclidean ('I know what I don't know')
		- same as: reflexive, transitive, and symmetric
- **Confluence instead of Euclideanity [Lenzen]**

### Belief: constraints

 $\blacksquare$  actual world not necessarily in the worlds compatible with the agent's belief

 $\implies$  R not necessarily reflexive

**transitive, Euclidean, serial** 

#### Programs and events: constraints

- $I_3$  = 'nondeterministic composition of programs  $I_1$  and  $I_2$ '  $\implies R_{I_2} = R_{I_1} \cup R_{I_2}$
- $I_2$  = 'execution of program  $I_1$  the other way round'  $\implies R_{l_2}=(R_{l_1})^{-1}$

■ 
$$
I_2
$$
 = 'iteration of program  $I_1'$   
\n $\implies R_{I_2} = (R_{I_1})^*$ 

#### Knowledge and events: constraints

 $R_1$  = effect of event I  $R<sub>I</sub>$  = indistinguishable for agent J

■ 'no forgetting' (alias 'perfect recall')  $\Rightarrow R_1 \circ R_1 \subseteq R_1 \circ R_1$ 

$$
\begin{array}{c}\n R_1 \\
\uparrow \\
R_2 \\
\vdots \\
\hline\n R_1\n \end{array}\n \begin{array}{c}\n R_1 \\
\uparrow \\
R_2\n \end{array}
$$

■ 'no learning' (alias 'no miracles')  $\Rightarrow R_1 \circ R_1 \subseteq R_1 \circ R_1$ 

# Closing under constraints in LoTREC

Add a rule ('Rules' tab) which closes under reflexivity: condition: isNewNode w action: link w w R (capital first letter  $\implies$  constant, small first letter  $\implies$  variable)

Exercise: close R under transitivity

Exercise: make R persistent

# Outline of course

- Part 1: Modelling with graphs
- Part 2: Talking about models
- Part 3: The model construction method: basics
- Part 4: Logics with simple constraints on models
- Part 5: Logics with potential cycles
- Part 6: Model checking in LoTREC
- Part 7: Logics with transitive closure

# Part 2: Talking about models

The modal language

Truth conditions

Reasoning in modal logics

The standard translation

# Talking about graphs in the first-order language

 $\blacksquare$  In the language of First-Order Logic FOL:

- $\blacksquare$  nodes  $=$  variables
- unary predicates for the node labels
- binary predicates for the edge labels
- quantify over nodes

#### **Examples**

 $\exists w (Md_1(w) \wedge Md_2(w))$  $\exists w (\neg Md_1(w) \wedge \neg Md_2(w))$  $\forall w(\exists u(R_1(w, u) \wedge Md_1(u)) \wedge \exists u(R_1(w, u) \wedge \neg Md_1(u)))$  $\forall w (Md_1(w) \rightarrow \neg Md_2(w))$  (after father's announcement)  $\forall w(R_{load}(w, u) \rightarrow Ld(u)) \ \forall w((Ld(w) \land R_{short}(w, u)) \rightarrow \neg A/(u))$ 

# Talking about graphs in a modal language

- Don't mention nodes, only talk about their properties
- View the graph locally (sitting at a node)
	- $P''$  means "P labels the actual node"
	- $\Box$   $\Box$  P means "P labels every node accessible from the actual node via an edge labeled I"
		- $\Box_{load} Ld$  (Yale Shooting Problem)  $\square_1Md_2$  (Muddy Children Puzzle)
	- $\Box \Diamond$  iP means "P labels some node accessible from the actual node via an edge labeled I"
		- $\Diamond$ load Ld  $\Diamond_1$  Md<sub>1</sub>
- use Boolean operators

 $\neg \Diamond_1 Md_2$  (in the actual world)  $\Diamond_1 Md_1 \wedge \Diamond_1 \neg Md_1$  $\Box$ 1(Md<sub>1</sub>  $\lor$  Md<sub>2</sub>) (after the father has announced Md<sub>1</sub>  $\lor$  Md<sub>2</sub>)  $\Box$  $P \rightarrow \Diamond$ <sub>I</sub>P

# Talking about graphs in a modal language

- Don't mention nodes, only talk about their properties
- View the graph locally (sitting at a node)
	- $P''$  means "P labels the actual node"
	- $\Box$   $\Box$  P means "P labels every node accessible from the actual node via an edge labeled I"
		- $\Box_{load} Ld$  (Yale Shooting Problem)  $\square_1Md_2$  (Muddy Children Puzzle)
	- $\Box \Diamond$  P means "P labels some node accessible from the actual node via an edge labeled I"
		- $\Diamond$ load Ld  $\Diamond_1$  Md<sub>1</sub>
- use Boolean operators

$$
\neg \Diamond_1 Md_2
$$
 (in the actual world)  
\n
$$
\Diamond_1 Md_1 \land \Diamond_1 \neg Md_1
$$
  
\n
$$
\Box_1 (Md_1 \lor Md_2)
$$
 (after the father has announced  $Md_1 \lor Md_2$ )  
\n
$$
\Box_1 P \rightarrow \Diamond_1 P
$$

# Reading the modal operators: necessity and possibility

- **Monomodal (just one operator)**  $\Diamond A = MA = "A$  is possible"  $\Box A$  =  $LA$  = "A is necessary"
- **Multimodal version:**  $\Diamond_I A = \langle I \rangle A = "A$  is possible w.r.t. I"  $\Box_I A = [I]A = \dots$

# Necessity and possibility: two different usages

1 Logical/metaphysical/ $\ldots$  necessity and possibility  $\implies$  modal logic in the narrow sense

- 2 Any expression that is used to qualify the truth of a judgement Example: "it is raining":
	- "it will always rain" (temporal) ■ "it will sometimes rain" (temporal) **u** "it will rain tomorrow" (temporal) ■ "it is known that it is raining" (epistemic) ■ "it is believed that it is raining" (doxastic) **u** "it will rain after sunset" and a set of the sunset of the sunset of the set of the set of the set of the set of the set of the set of the set of the set of the set of the set of the set of the set of the set of the se  $\blacksquare$  "it should be the case that it is raining" (deontic) ■ "it is permitted that it is raining" (deontic)  $\blacksquare$  . . . Common feature: not truth-functional
		- **n** no function f s.th. truthvalue( $\diamond A$ ) = f(truthvalue(A))
	- $\implies$  modal logics in the large sense

# Temporal operators

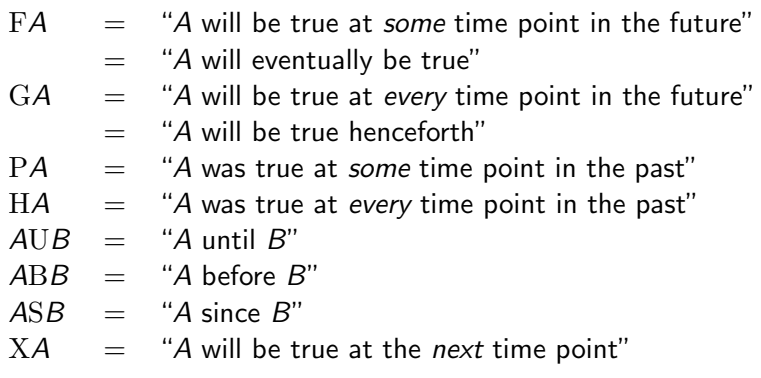

N.B.: GA should imply FA, and HA should imply PA

# Dynamic operators

After 
$$
A =
$$
 " $A$  will be true after every possible execution of program  $I$ " =  $[I]A$  \nFeasible $A =$  " $A$  will be true after some execution of program  $I$ " =  $\langle I \rangle A$ 

N.B.: programs may be nondeterministic; Feasible<sub>I</sub>A does not imply  $After<sub>I</sub>A$ 

#### Epistemic and doxastic operators

$$
\blacksquare \text{ episteme} = \epsilon \pi \iota \sigma \tau \eta \mu \eta = \text{ 'know' (Greek)}
$$

doxa =  $\delta$ o $\xi \alpha$  = 'believe' (Greek)

- $Bel<sub>I</sub>A$  = "agent *I* believes that *A*"
	- $=$  "A is true in all possible worlds compatible with what I believes"

$$
K_I A = "agent I knows that A"
$$

- $=$  "A is true in all possible worlds compatible with what *I* knows"
- $\hat{\text{Bel}}_I A = "A \text{ is compatible with } I \text{'s beliefs''}$
- $\hat{K}_I A$  = "A is compatible with *I*'s knowledge"

N.B.:  $K<sub>I</sub>A$  should imply  $Bel<sub>I</sub>A$ 

#### Deontic operators

 $\delta \epsilon o \nu$  = "binding" (Greek)

 $OA = "A$  is obligatory"  $PA = "A$  is permitted"  $\ldots$  = "A is forbidden" =  $\neg PA$  $\ldots$  = "A is omissible" =  $\neg OA$ 

Can be relative to a normative system:  $O_{France}$  $-Smoke$ , but  $\neg O_{Portugal}$  $-Smoke$ Can be relative to an agent (personal obligation)

N.B.: OA should imply PA

# Mixing several kinds of operators

■ Epistemic and event operators [Plaza, Baltag&Moss, Gerbrandy, van Ditmarsch, van der Hoek&Kooi,. . . ]:  $\neg K_1Md_1 \wedge \text{After}_{Md_1}K_1Md_1$ 

(event = announcement of  $Md_1$ )  $\neg K_1Md_1 \wedge \text{After } \neg K_2Md_2$  !K<sub>1</sub>Md<sub>1</sub>

**Epistemic and temporal operators [Fagin, Halpern, Moses,** Vardi]:

. . .

. . .

. . .

Doxastic and temporal operators:

```
Epistemic and deontic operators:
 O_{France}¬Smoke ∧ ¬K_I O_{France}¬Smoke
```
 $\implies$  Multi-dimensional modal logics

# Mixing several kinds of operators

■ Epistemic and event operators [Plaza, Baltag&Moss, Gerbrandy, van Ditmarsch, van der Hoek&Kooi,. . . ]:  $\neg K_1Md_1 \wedge \text{After}_{Md_1}K_1Md_1$ 

(event = announcement of  $Md_1$ )  $\neg K_1M d_1 \wedge \text{After }_{\neg K_2M d_2} K_1M d_1$ 

**Epistemic and temporal operators [Fagin, Halpern, Moses,** Vardi]:

. . .

. . .

. . .

- Doxastic and temporal operators:
- **Epistemic and deontic operators:**  $O_{France}$ ¬*Smoke* ∧ ¬ $K_I O_{France}$ ¬*Smoke* 
	- $\implies$  Multi-dimensional modal logics

### Implications, implications . . .

- Strict implication [Lewis&Langford]  $A \prec B$  = "A strictly implies B" **■** like  $\rightarrow$ , but  $A \prec (B \prec A)$  invalid  $\blacksquare = \square (A \rightarrow B)$
- Intuitionistic implication |Brouwer, Gödel, Kripke]  $A \Rightarrow B =$  "A intuitionistically implies B"
	- **■** like  $\rightarrow$ , but excluded middle  $A \lor (A \Rightarrow \bot)$ , ... invalid
- **Conditional [Lewis]**  $A \rightarrow B =$  "if A then B" **■** like  $\Rightarrow$ , but strengthening in the antecedent  $(A \rightarrow B) \rightarrow ((A \land C) \rightarrow B)$  invalid
- Conditional obligation [Chellas, ...]  $O(A|B)$  = "it ought to be that if A, then B" ■  $O(A|B)$  different from  $O(A \rightarrow B)$

# **Duality**

#### $\blacksquare$  Intuitively:  $\hat{K}_I A \longrightarrow \neg K_I \neg A$  $P_I A \rightarrow \neg O_I \neg A$  $FA \leftrightarrow \neg G \neg A$  $After \iota A \leftrightarrow \neg Feasible \iota \neg A$

**Abstracting:** 

. . .

 $\Diamond$ <sub>I</sub>A  $\leftrightarrow$   $\neg$  $\Box$ <sub>I</sub> $\neg$ A  $\Box A \leftrightarrow \neg \Diamond_I \neg A$ 

Options for the choice of the primitives:

- **If** take both  $\Diamond$ <sub>I</sub> and  $\Box$ <sub>I</sub> as primitive
- take  $\diamond_I$  as primitive, and set  $\Box_I A \stackrel{\text{def}}{=} \neg \diamondsuit_I \neg A$

take  $\Box_I$  as primitive, and set  $\diamond_I A\stackrel{\rm def}{=} \neg\Box_I \neg A$ 

# **Duality**

#### $\blacksquare$  Intuitively:  $\hat{K}_I A \longrightarrow \neg K_I \neg A$  $P_I A \rightarrow \neg O_I \neg A$  $FA \rightarrow \neg G \neg A$  $After \iota A \leftrightarrow \neg Feasible \iota \neg A$

**Abstracting:** 

. . .

 $\Diamond$ <sub>I</sub>A  $\leftrightarrow$   $\neg$  $\Box$ <sub>I</sub> $\neg$ A  $\Box A \leftrightarrow \neg \Diamond_I \neg A$ 

Options for the choice of the primitives:

- **u** take both  $\Diamond$ <sub>I</sub> and  $\Box$ <sub>I</sub> as primitive
- take  $\diamond_I$  as primitive, and set  $\Box_I A \stackrel{\text{def}}{=} \neg \diamondsuit_I \neg A$
- take  $\Box_I$  as primitive, and set  $\diamond_I A\stackrel{\rm def}{=} \neg\Box_I \neg A$

## How define a language?

- Set of node labels  $\mathcal{P} = \{P, Q, ...\}$  ('propositional variables')
- Set of edge labels  $\mathcal{I} = \{I, J, ...\}$  ('indexes')
- **Language = set of well-formed formulas**
- **Language is defined by BNF:**

$$
A ::= P | \neg A | A \wedge A | A \vee A | \langle I \rangle A | [I] A
$$

where *P* ranges over *P* and *I* ranges over *I* (unary modal operators only)   
■ Convention: when 
$$
\mathcal{I} = \{I\}
$$
 then   
■ write  $\Box A$  instead of  $[I]A$    
■ write  $\Diamond A$  instead of  $\langle I \rangle A$ 

## How define a language in LoTREC?

**Prenex form: a LoTREC formula is** 

. . .

- $\blacksquare$  a propositional variable P, or
- **a** an expression of the form  $op(Arg_1, \ldots, Arg_n)$  where
	- op is the name of a logical operator
	- **the Arg** are either formulas or in the index set  $\mathcal{I}$

$$
\begin{array}{rcl}\n \neg A & = & \text{not}(A) \\
A \land B & = & \text{and}(A, B) \\
A \lor B & = & \text{or}(A, B)\n \end{array}\n \qquad\n \begin{array}{rcl}\n \text{Bel}_I A & = & \text{Bel}(I, A) \\
\text{K}_I A & = & \text{Knows}(I, A) \\
\hat{\text{K}}_I A & = & \text{Poss}(I, A)\n \end{array}
$$

$$
A \cup B = \text{Until}(A, B)
$$

. . .

. . .

. . .  $A \Rightarrow B = i fThen(A, B)$ 

N.B.: may write op  $Arg_1$  ...  $Arg_n$  (parentheses not needed) Adding a new connector:

'Connectors' tab  $\implies$  name, arity, display mode

# Part 2: Talking about models

3 The modal language

#### 4 Truth conditions

5 Reasoning in modal logics

6 The standard translation

Evaluate a formula A in a *pointed model*  $(M, w)$ , where  $M = (W, R, V)$  and  $w \in W$  ('the actual world')

■ Atoms

■ M, w  $\Vdash P$  iff  $P \in V(w)$ 

**Boolean operators** 

- $M, w \Vdash \neg A$  iff  $M, w \Vdash A$
- $M, w \Vdash A \wedge B$  iff  $M, w \Vdash A$  and  $M, w \Vdash B$
- $M, w \Vdash A \vee B$  iff ...

 $\blacksquare$  . . .

**Modal operators** 

- $\blacksquare$  M, w  $\mathrel{\Vdash} \Diamond A$  iff there exists u s.th. wRu and M, u  $\mathrel{\Vdash} A$
- $\blacksquare$  M, w  $\blacksquare$   $\Box A$  iff for all u, if wRu then M, u  $\mathrel{\Vdash} A$

#### Example

For the pointed model  $(M, w)$ 

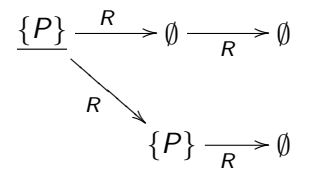

(actual world underlined) we have:  $M, w \Vdash P$  $M, w \Vdash \Diamond \neg P$  $M, w \Vdash \Box \Diamond \neg P$ But:  $M, w \not\Vdash \Box P$ .

- **Multi-modal operators** 
	- $\blacksquare$  M, w  $\Vdash \langle I \rangle A$  iff there exists u s.th. w $R_I u$  and M,  $u \Vdash A$
	- $M, w \Vdash [I]A$  iff ...
- Relation algebra operators
	- $M, w \Vdash \langle I^{-1} \rangle A$  iff there is  $u$  s.th.  $wR_I^{-1}u$  and  $M, u \Vdash A$
	- M, w  $\Vdash \langle I \cup J \rangle$  A iff there is u s.th.  $w(R_1 \cup R_2)u$  and  $M, u \Vdash A$
	- $M, w \Vdash \langle I^* \rangle A$  iff there is u s.th.  $w(R_I)^* u$  and  $M, u \Vdash A$

■ Temporal operators (linear time)

- $\blacksquare$  M, w  $\Vdash$  XA iff there exists u s.th. wRu and M, u  $\Vdash$  A
- $M, w \Vdash FA$  iff there exists n, u s.th.  $wR^n u$  and  $M, u \Vdash A$
- $M, w \Vdash A \cup B$  iff there exists u s.th. wR<sup>\*</sup>u and
	- $M, u \Vdash B$

 $M, v ⊩ A$  for all v s.th.  $(wR^*v$  and  $vR^+u)$ 

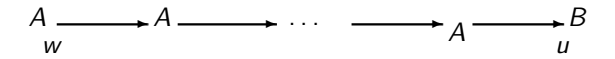

. . .

**Implications** 

■ M, w  $\Vdash A \Rightarrow B$  iff for all u, if wRu then M, u  $\nVdash A$  or M, u  $\Vdash B$ (both for strict and intuitionistic implication; difference: preservation condition)

■ *M*, 
$$
w \Vdash A \rightrightarrows B
$$
 iff for all *u*,  
if  $u \in min_R({v \mid wRv \text{ and } M, v \Vdash A})$  then *M*,  $u \Vdash B$   
(conditional)
### Talking about actions

The Yale Shooting Problem:

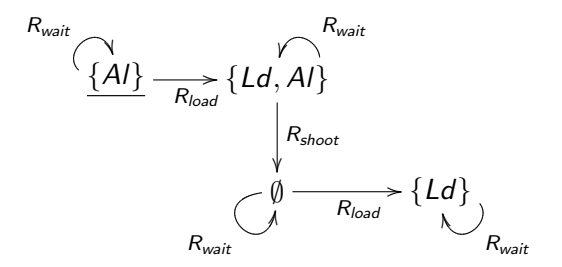

 $M, w \Vdash \text{After}_{\text{load}}\text{After}_{\text{wait}}\text{After}_{\text{shoot}}\text{-}Al$ *M*,  $w$  ⊩ After<sub>shoot</sub> ⊥ *M*, *w*  $\vdash$  After<sub>load</sub>  $\neg$ After<sub>shoot</sub>  $\bot$ 

### Talking about knowledge (1)

Muddy children puzzle, initial situation:

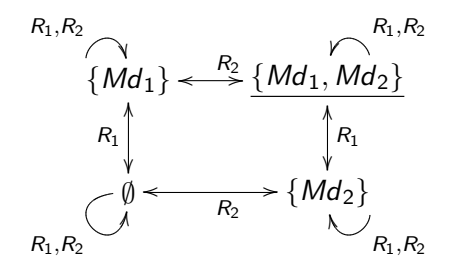

 $M, w \Vdash K_1Md_2$  $M, w \Vdash \hat{K}_1 M d_1 \wedge \hat{K}_1 \neg M d_1$  $M, w \Vdash \hat{K}_1 \hat{K}_2(\neg Md_1 \wedge \neg Md_2)$ 

### Talking about knowledge (2)

Muddy children puzzle, after father has announced  $Md_1 \vee Md_2$ :

$$
R_{1},R_{2}
$$
\n
$$
\{Md_{1}\} \leftarrow R_{2}
$$
\n
$$
\{Md_{1},Md_{2}\}
$$
\n
$$
\uparrow R_{1}
$$
\n
$$
\uparrow R_{1}
$$
\n
$$
\uparrow R_{1}
$$
\n
$$
\uparrow R_{1}
$$
\n
$$
\uparrow R_{1}
$$
\n
$$
\uparrow R_{1},R_{2}
$$
\n
$$
\downarrow R_{1},R_{2}
$$

 $M, w \not\Vdash \hat{\mathrm{K}}_1\hat{\mathrm{K}}_2(\neg \mathit{Md}_1 \wedge \neg \mathit{Md}_2)$  $M, w \Vdash K_1K_2(Md_1 \vee Md_2)$  $M, w \not\Vdash K_1Md_1$ 

# Talking about knowledge (3)

. . .

Muddy children puzzle, after the first round (when none of the children stepped forward):

 $M, w \Vdash K_1(Md_1 \wedge Md_2) \wedge K_2(Md_1 \wedge Md_2)$  $M, w \Vdash K_1K_2(Md_1 \wedge Md_2) \wedge K_2K_1(Md_1 \wedge Md_2) \wedge$  $M, w \Vdash K_1K_2K_1(Md_1 \wedge Md_2) \wedge K_2K_1K_2(Md_1 \wedge Md_2)$  $M, w \Vdash K_1K_2K_1K_2(Md_1 \wedge Md_2) \wedge \ldots$ 

 $M, w \Vdash CK_{\{1,2\}}(Md_1 \wedge Md_2)$ (common knowledge)

Truth condition:

. . .

 $M, w \Vdash \mathrm{CK}_{\{1,2\}}A$  iff for all u, if  $w(R_1 \cup R_2)^*u$  then  $M, u \Vdash A$ 

# Talking about knowledge (3)

. . .

Muddy children puzzle, after the first round (when none of the children stepped forward):

 $M, w \Vdash K_1(Md_1 \wedge Md_2) \wedge K_2(Md_1 \wedge Md_2)$  $M, w \Vdash K_1K_2(Md_1 \wedge Md_2) \wedge K_2K_1(Md_1 \wedge Md_2) \wedge$  $M, w \Vdash K_1K_2K_1(Md_1 \wedge Md_2) \wedge K_2K_1K_2(Md_1 \wedge Md_2)$  $M, w \Vdash K_1K_2K_1K_2(Md_1 \wedge Md_2) \wedge \ldots$ 

 $M, w \Vdash \mathrm{CK}_{\{1,2\}}(Md_1 \wedge Md_2)$ (common knowledge)

Truth condition:

. . .

 $M, w \Vdash \mathrm{CK}_{\{1,2\}}A$  iff for all u, if  $w(R_1 \cup R_2)^*u$  then  $M, u \Vdash A$ 

# Talking about knowledge (3)

. . .

Muddy children puzzle, after the first round (when none of the children stepped forward):

$$
M, w \Vdash K_1(Md_1 \wedge Md_2) \wedge K_2(Md_1 \wedge Md_2)
$$
  

$$
M, w \Vdash K_1K_2(Md_1 \wedge Md_2) \wedge K_2K_1(Md_1 \wedge Md_2) \wedge
$$
  

$$
M, w \Vdash K_1K_2K_1(Md_1 \wedge Md_2) \wedge K_2K_1K_2(Md_1 \wedge Md_2)
$$
  

$$
M, w \Vdash K_1K_2K_1K_2(Md_1 \wedge Md_2) \wedge \dots
$$

 $M, w \Vdash \mathrm{CK}_{\{1,2\}}(Md_1 \wedge Md_2)$ (common knowledge)

Truth condition:

. . .

 $M, w \Vdash \mathrm{CK}_{\{1,2\}}A$  iff for all u, if  $w(R_1 \cup R_2)^*u$  then  $M, u \Vdash A$ 

### Talking about belief

"The Pope believes the earth is flat."

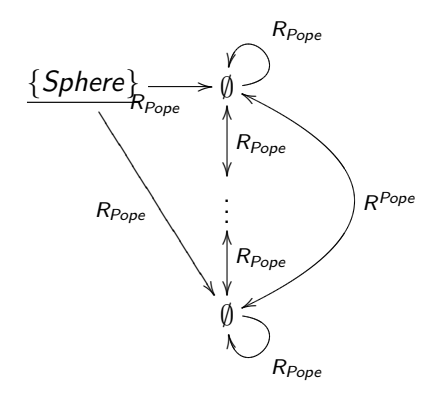

 $M, w \Vdash$  Sphere ∧ Bel<sub>Pope</sub> $\neg$ Sphere

### Talking about obligations

"It is forbidden to smoke in restaurants."

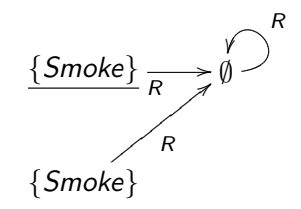

 $M, w \Vdash$  Smoke ∧ O¬Smoke ∧ ¬PSmoke

### Talking about objects and their relations

The genealogy ontology:

- **Propositional variables:** Man, Woman,... ('concepts')
- **Modal operators:**

FatherOf, MotherOf, BrotherOf, GrandfatherOf,... ('roles')

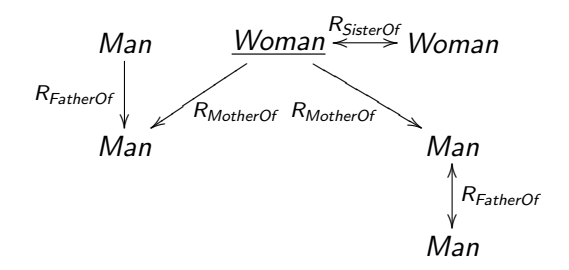

 $M, w \Vdash$  Woman  $\wedge \exists S$ isterOf . Woman  $\wedge \forall M$ otherOf . Man M, w  $\mathbb H$  ∃MotherOf .∃FatherOf .Man

## Part 2: Talking about models

The modal language

Truth conditions

Reasoning in modal logics

The standard translation

### Model checking

Given A, pointed model  $(M, w)$ : do we have  $M, w \Vdash A$ ?

### Validity in a Kripke model

A is valid in model M iff for all w in M: M, w  $\mathbb{H}$  A

Given formula A, model M: is A valid in M?

### Example

Formula  $\Box P$  is valid in the model

$$
\underline{\emptyset} \xrightarrow{R} \{P\}
$$

The formulas  $\neg P$  and  $\Box P \rightarrow P$  are not valid in M.

### Validity in a class of Kripke models

- $\blacksquare$  K = the class of all Kripke models
- A is valid in the class of models  $\mathcal{C} \subseteq \mathsf{K}$  iff

for all models  $M$  in  $C: A$  is valid in  $M$ 

notation:  $\models_{\mathcal{C}} A$ 

Given formula A, class of models  $C$ : is A valid in  $C$ ?

### **Examples**

 $\Diamond P \leftrightarrow \neg \Box \neg P$  is valid in K  $\Box (P \lor \neg P)$  is valid in K  $\Box P \land \Box Q \rightarrow \Box (P \land Q)$  is K-valid  $\Box P \rightarrow P$  is K-invalid (being invalid in our example model)

- Reflexive models (KT)
	- $\Box P \rightarrow P$  valid

 $\Box A \rightarrow A$  valid, for any formula A (A = schematic variable)

 $\blacksquare$  Transitive models (K4)  $\Diamond \Diamond A \rightarrow \Diamond A$  valid, for any formula A

$$
(\text{alias } \Box A \to \Box \Box A)
$$

- Reflexive and transitive models: S4 valid: . . .
- Symmetric relation (KB)
- 
- **Equivalence relation (S5)** valid: . . .

valid:  $A \rightarrow \Box \Diamond A$  (alias  $\Diamond \Box A \rightarrow A$ ) ■ Euclidean relation (K5) (alias... valid:  $\diamond A \rightarrow \Box \diamond A$ 

- Reflexive models (KT)
	- $\Box P \rightarrow P$  valid

 $\Box A \rightarrow A$  valid, for any formula A (A = schematic variable)

- $\blacksquare$  Transitive models (K4)  $\Diamond \Diamond A \rightarrow \Diamond A$  valid, for any formula A (alias  $\Box A \rightarrow \Box \Box A$ )
- Reflexive and transitive models: S4 valid: . . .
- Symmetric relation (KB) valid:  $A \rightarrow \Box \Diamond A$  (alias  $\Diamond \Box A \rightarrow A$ )
- 
- **Equivalence relation (S5)** valid: . . .

**Euclidean relation (K5)** (alias... valid:  $\diamond A \rightarrow \square \diamond A$ 

- Reflexive models (KT)
	- $\Box P \rightarrow P$  valid

 $\Box A \rightarrow A$  valid, for any formula A (A = schematic variable)

- $\blacksquare$  Transitive models (K4)  $\Diamond \Diamond A \rightarrow \Diamond A$  valid, for any formula A (alias  $\Box A \rightarrow \Box \Box A$ )
- Reflexive and transitive models: S4 valid: . . .
- Symmetric relation (KB)
- Euclidean relation (K5) (alias... valid:  $\diamond A \rightarrow \Box \diamond A$
- Equivalence relation (S5) valid: . . .

valid:  $A \rightarrow \Box \Diamond A$  (alias  $\Diamond \Box A \rightarrow A$ )

- Serial models: for every w there is w' such that  $wRw'$ valid: . . .
- **Deterministic models:** valid: . . .
- Confluence:

valid:  $\Diamond \Box A \rightarrow \Box \Diamond A$ 

**Linearity:** 

. . .

valid:  $\Diamond A \land \Diamond B \rightarrow (\Diamond (A \land \Diamond B)) \lor (\Diamond (\Diamond A \land B))$ 

- Singleton models:  ${M : card(W) = 1}$ valid: . . .
- **Inclusion of R<sub>1</sub>** in R<sub>2</sub> valid:  $\Box_2 A \rightarrow \Box_1 A$  (alias  $\Diamond_1 A \rightarrow \Diamond_2 A$ )

\n- Permutation: 
$$
R_1 \circ R_2 \subseteq R_2 \circ R_1
$$
 valid:  $\Diamond_1 \Diamond_2 A \rightarrow \Diamond_2 \Diamond_1 A$
\n

(alias  $\Box_2 \Box_1 A \rightarrow \Box_1 \Box_2 A$ )

- Serial models: for every w there is w' such that  $wRw'$ valid: . . .
- **Deterministic models:** valid: . . .
- Confluence:

. . .

- valid:  $\Diamond \Box A \rightarrow \Box \Diamond A$
- **Linearity:** valid:  $\Diamond A \land \Diamond B \rightarrow (\Diamond (A \land \Diamond B)) \lor (\Diamond (\Diamond A \land B))$
- Singleton models:  $\{M : card(W) = 1\}$ valid: . . .
- **Inclusion of**  $R_1$  **in**  $R_2$ 
	- valid:  $\Box_2 A \rightarrow \Box_1 A$  (alias  $\Diamond_1 A \rightarrow \Diamond_2 A$ )

### Permutation:  $R_1 \circ R_2 \subset R_2 \circ R_1$ valid:  $\Diamond_1 \Diamond_2 A \to \Diamond_2 \Diamond_1 A$  (alias  $\Box_2 \Box_1 A \to \Box_1 \Box_2 A$ )

- Serial models: for every w there is w' such that  $wRw'$ valid: . . .
- **Deterministic models:** valid: . . .
- Confluence:

. . .

- valid:  $\Diamond \Box A \rightarrow \Box \Diamond A$
- **Linearity:** valid:  $\Diamond A \land \Diamond B \rightarrow (\Diamond (A \land \Diamond B)) \lor (\Diamond (\Diamond A \land B))$
- Singleton models:  $\{M : card(W) = 1\}$ valid: . . .
- **Inclusion of**  $R_1$  **in**  $R_2$ valid:  $\Box_2 A \rightarrow \Box_1 A$  (alias  $\diamond_1 A \rightarrow \diamond_2 A$ )

Permutation:  $R_1 \circ R_2 \subset R_2 \circ R_1$ valid:  $\Diamond_1 \Diamond_2 A \to \Diamond_2 \Diamond_1 A$  (alias  $\Box_2 \Box_1 A \to \Box_1 \Box_2 A$ )

- Serial models: for every w there is w' such that  $wRw'$ valid: . . .
- **Deterministic models:** valid: . . .
- Confluence:

. . .

- valid:  $\Diamond \Box A \rightarrow \Box \Diamond A$
- **Linearity:** valid:  $\Diamond A \land \Diamond B \rightarrow (\Diamond (A \land \Diamond B)) \lor (\Diamond (\Diamond A \land B))$
- Singleton models:  $\{M : card(W) = 1\}$ valid: . . .
- **Inclusion of**  $R_1$  **in**  $R_2$ valid:  $\Box_2 A \rightarrow \Box_1 A$  (alias  $\Diamond_1 A \rightarrow \Diamond_2 A$ )

### Permutation:  $R_1 \circ R_2 \subset R_2 \circ R_1$ valid:  $\Diamond_1 \Diamond_2 A \to \Diamond_2 \Diamond_1 A$  (alias  $\Box_2 \Box_1 A \to \Box_1 \Box_2 A$ )

# Logical consequence in a class of models

- $\blacksquare$  B is a global logical consequence of A in class C iff for all M in C: if A is valid in M then if B is valid in M
- **notation:**  $A \models_{\mathcal{C}} B$

Given formulas A, B, class of models C: do we have  $A \models_{\mathcal{C}} B$ ?

- $\blacksquare$  B is a local logical consequence of A in class C iff for all M in C and w in M: if M, w  $\Vdash$  A then M, w  $\Vdash$  B
- Difference:  $\Box A$  is a global logical consequence of A, but not a local consequence.

Proposition

B is a local logical consequence of A in C iff  $\models_C A \rightarrow B$ 

### Satisfiability in a class of models

A is satisfiable in C iff for some M in C and some w in M:  $M, w \Vdash A$ 

Given formula A, class of models  $C:$  is A satisfiable in  $C$ ?

### Examples

P is K-satisfiable  $P \wedge \neg \Box P$  is K-satisfiable  $P \wedge \Box \neg P$  is K-satisfiable  $P \wedge \Box \neg P$  is unsatisfiable in the class of reflexive models KT

### **Proposition**

A is C-valid iff  $\neg A$  is C-unsatisfiable.

### The main reasoning problems

- **1** Model checking Given A, finite M, w in M: do we have M, w  $\mathbb{H}$  A?
- 2 Satisfiability
	- Given A, C: is there  $M \in \mathcal{C}$  and w in M s.th. M, w  $\Vdash$  A?
- **3** Model building

Given A, C:

- if A is unsatisfiable in  $C$  then output "NO"
- if A is satisfiable in  $\mathcal C$  then output some model M that is in  $C$  and some w in M such that  $M, w \Vdash A$

#### How can we solve them automatically?

## Part 2: Talking about models

The modal language

Truth conditions

Reasoning in modal logics

The standard translation

### The standard translation

Maps the language of modal logic to the language of FOL:

$$
ST(P, w) = P(w)
$$
  
\n
$$
ST(\neg A, w) = \neg ST(A, w)
$$
  
\n
$$
ST(A \land B, w) = ST(A, w) \land ST(B, w)
$$
  
\n
$$
ST(\Box_I A, w) = \forall u(R_I(w, u) \rightarrow ST(A, u) \text{ where } u \text{ is new}
$$
  
\n
$$
ST(\Diamond_I A, w) = \exists u(R_I(w, u) \land ST(A, u)) \text{ where } u \text{ is new}
$$

#### Example

 $ST(\Diamond_I \Diamond_J P) = \dots$ 

### Theorem

Suppose the class C can be defined by a FOL formula  $A_C$ . Then A is C-satisfiable iff  $A_C \wedge ST(A)$  is FOL-satisfiable.

### The standard translation: examples

### Examples

- The class of reflexive models KT is defined by the first-order formula  $A_{KT} = \forall wR(w, w)$ .
- The class of transitive models K4 is defined by

 $A_{K4} = \forall w_1 \forall w_2 \forall w_3 ((R(w_1, w_2) \land R(w_2, w_3)) \rightarrow R(w_1, w_3))$ 

- $\blacksquare$  The class of serial models is defined by ...
- $\blacksquare$  The class of confluent models is defined by ...

### **Examples**

- The class of finite models cannot be defined by a FOL formula.
- $\blacksquare$  The class of models without infinite R-chains ('conversely well-founded') cannot be defined by a FOL formula.

# The standard translation and the two-variable fragment of FOL

 $\blacksquare$  FO2 = FOL with constants, equality and only two variables satisfiability is decidable in nondeterministic exponential time (NEXPTIME) Standard translation with only two variables  $w_1$  and  $w_1$ :

$$
ST(\Box_I A, w_1) = \forall w_2(R_I(w_1, w_2) \rightarrow ST(A, w_2)
$$
  
\n
$$
ST(\Box_I A, w_2) = \forall w_1(R_I(w_2, w_1) \rightarrow ST(A, w_1)
$$

Problem: to define transitivity in FOL we need three variables ... and FO3 is not decidable

## Outline of course

- Part 1: Modelling with graphs
- Part 2: Talking about models
- Part 3: The model construction method: basics
- Part 4: Logics with simple constraints on models
- Part 5: Logics with potential cycles
- Part 6: Model checking in LoTREC
- Part 7: Logics with transitive closure

## Part 3:

### The model construction method: basics

#### **7** Outline of the method

- 8 Building models in LoTREC
	- **Defining a language in LoTREC**
	- **Tableau rules**
	- **Strategies**
	- Do the algorithms do the right thing?
- The basic modal Logic and its implementation in LoTREC
	- Classical logic
	- **Modal logic K**
	- $\blacksquare$  Multi-modal logic  $K_n$

# Classical logic [Beth 55, Hintikka 55, Schütte 56; Smullyan 68]

Checking the satisfiability of a given formula A:  $\blacksquare$  Try to find M and w by applying the truth conditions ■ M, w  $\Vdash A_1 \wedge A_2 \implies$  add M, w  $\Vdash A_1$ , and add M, w  $\Vdash A_2$ ■ M, w  $\Vdash A_1 \vee A_2 \implies$  either add M, w  $\Vdash A_1$ , or add  $M, w \Vdash A_2$ (nondeterministic) ■  $M, w \Vdash \neg A_1 \implies$  don't add  $M, w \Vdash A_1$  !!  $M, w \Vdash \neg \neg A_1 \qquad \implies \text{add }M, w \Vdash A_1$ ■ M, w  $\Vdash \neg(A_1 \lor A_2) \implies$  add M, w  $\Vdash \neg A_1$  and add  $M, w \Vdash \neg A_2$ ■ M, w  $\Vdash \neg(A_1 \land A_2) \implies$  add M, w  $\Vdash \neg A_1$  or add  $M, w \Vdash \neg A_2$  $\implies$  tableau rules 2 apply while possible (saturation)

- $\blacksquare$  is M a model?
	- NO if both  $M, w \Vdash B$  and  $M, w \Vdash \neg B$  (closed tableau)
	- **ELSE** M is a model for A (open tableau)

 $W = \{w\}, R = \emptyset, V(w) = \{P : M, w \Vdash P\}$  82/146

# Classical logic [Beth 55, Hintikka 55, Schütte 56; Smullyan 68]

Checking the satisfiability of a given formula A:  $\blacksquare$  Try to find M and w by applying the truth conditions ■ M, w  $\Vdash A_1 \wedge A_2 \implies$  add M, w  $\Vdash A_1$ , and add M, w  $\Vdash A_2$ ■ M, w  $\Vdash A_1 \vee A_2 \implies$  either add M, w  $\Vdash A_1$ , or add M,  $w \Vdash A_2$ (nondeterministic) ■  $M, w \Vdash \neg A_1 \implies$  don't add  $M, w \Vdash A_1$  !! **M**,  $w \Vdash \neg \neg A_1 \implies \text{add } M, w \Vdash A_1$ ■ M, w  $\Vdash \neg(A_1 \lor A_2) \implies$  add M, w  $\Vdash \neg A_1$  and add  $M, w \Vdash \neg A_2$ ■ M, w  $\Vdash \neg(A_1 \land A_2) \implies$  add M, w  $\Vdash \neg A_1$  or add  $M, w \Vdash \neg A_2$  $\implies$  tableau rules 2 apply while possible (saturation)  $\overline{\mathbf{3}}$  is M a model?

**NO** if both  $M, w \Vdash B$  and  $M, w \Vdash \neg B$  (closed tableau)

ELSE M is a model for  $A$  (open tableau)  $W = \{w\}, R = \emptyset, V(w) = \{P : M, w \Vdash P\}$  82/146

# Modal logic [Fitting 83]

Basic cases

 $M, w \Vdash \Diamond A$  $\implies$  add some new node u, add wRu, add M, u  $\mathbb{H}$  A  $M, w \Vdash \Box A$  $\implies$  for all node u s.th. wRu, add M, u  $\mathbb{H}$  A

Apply truth conditions  $=$  build a labeled graph

- create nodes
- add links
- add formulas to nodes

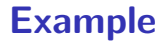

a node with the input formula

$$
[P 8 < Q 8 < (Rv - P)]
$$

### Example

 $M, w \Vdash A \wedge B$  iff  $M, w \Vdash A$  and  $M, w \Vdash B$ 

$$
\begin{array}{ccc} A & \text{is} & \Box P \\ B & \text{is} & \Diamond Q \land \Diamond (R \lor \neg P) \end{array}
$$

 $\left| \right| P 8 < Q 8 < (R v \sim P) \right|$ 

### Example

 $M, w \Vdash A \wedge B$  iff  $M, w \Vdash A$  and  $M, w \Vdash B$ 

A is  $\Box P$ *B* is  $\diamond Q \wedge \diamond (R \vee \neg P)$ 

$$
[] P < > Q < > (R \vee \sim P) [] P < \vartriangle Q < > (R \vee \sim P)
$$

### Example

#### $M, w \Vdash A \wedge B$  iff  $M, w \Vdash A$  and  $M, w \Vdash B$
$M, w \Vdash \Diamond A$  iff there is u s.th. wRu and  $M, u \Vdash A$ 

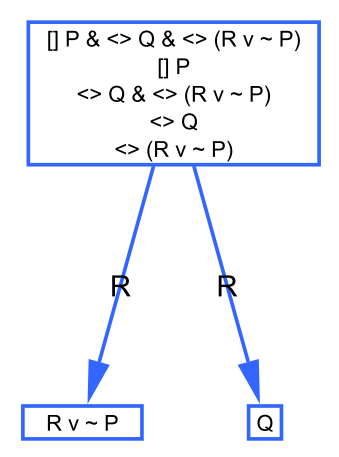

 $M, w \Vdash \Box A$  iff for all u: if wRu then  $M, u \Vdash A$ 

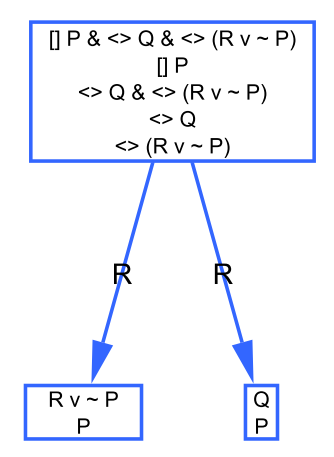

 $M, w \Vdash A \vee B$  iff  $M, w \Vdash A$  or  $M, w \Vdash B$ 

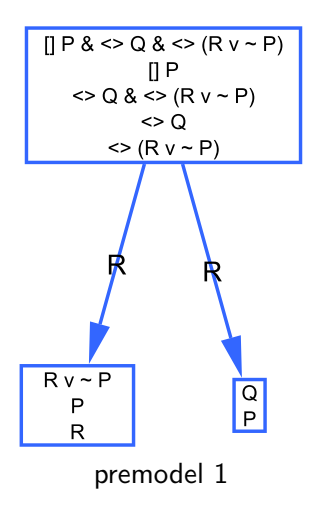

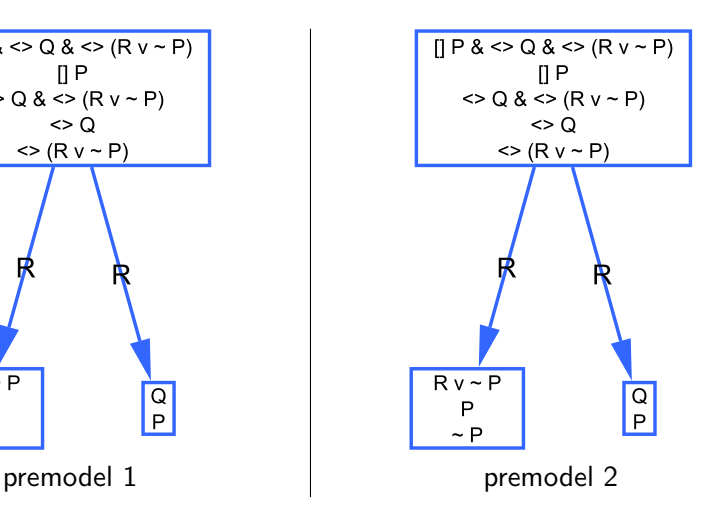

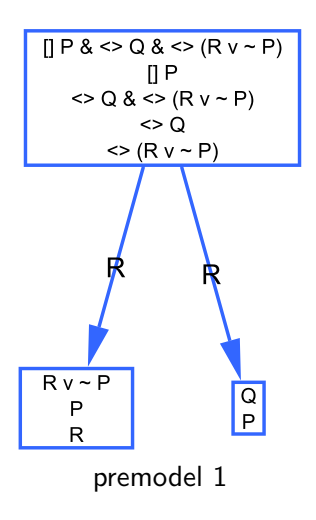

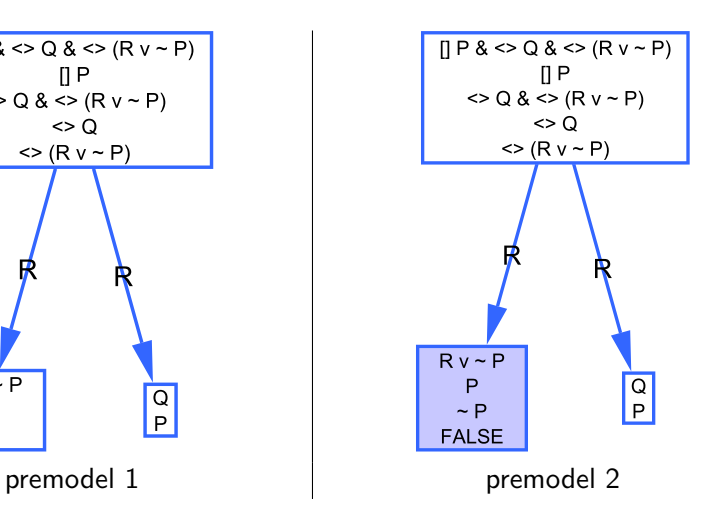

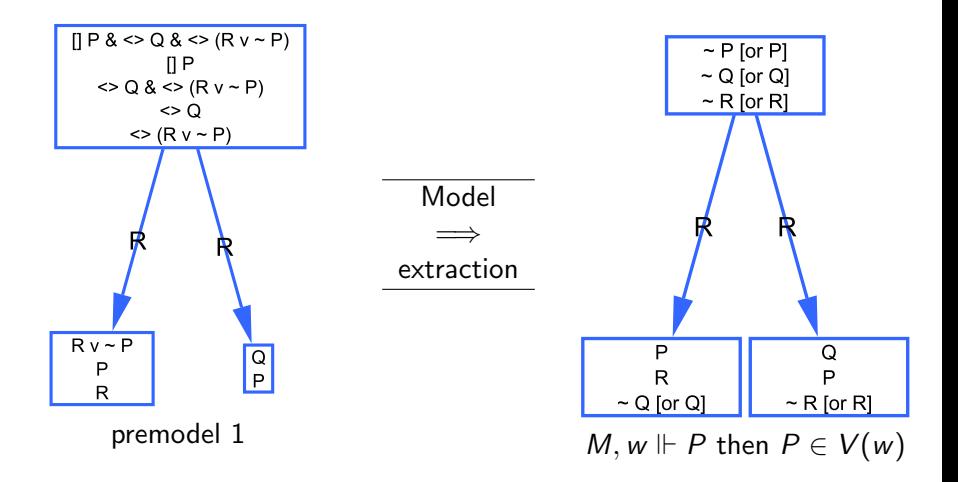

# A short history of the tableau method

Since 1950's: handwritten proofs

- **...** Sequent calculi [Gentzen]
- **Tableaux calculi**  $(tableau proof = sequent proof backwards)$
- Kripke: explicit accessibility relation
- **Smullyan, Fitting: uniform notation**
- Single-step tableaux [Massacci]  $\sigma$  :  $\diamond A \implies \sigma$ , n : A
- **Tableaux by graph rewriting [Castilho et al. 97, Gasquet et al.** 06]

#### Nowadays: automated provers

- fast: FaCT [Horrocks], LWB [Heuerding, Jäger et col.], K-SAT [Giunchiglia&Sebastiani],. . .
- **Exercic: TWB [Abate&Goré], LoTREC**

# Part 3:

# The model construction method: basics

#### **Outline of the method**

#### 8 Building models in LoTREC

- Defining a language in LoTREC
- **Tableau rules**
- Strategies
- Do the algorithms do the right thing?
- The basic modal Logic and its implementation in LoTREC
	- Classical logic
	- **Modal logic K**
	- **Multi-modal logic K**<sub>n</sub>

## A short history of LoTREC

- before 2000: theoretical bases (Luis Fariñas del Cerro, Olivier Gasquet, Andreas Herzig)
- David Fauthoux [2000]
	- **r** rewriting kernel
	- **event-based implementation**
	- $K$ , KT, KB
- Mohamad Sahade [2002-2005]
	- loopchecking
	- more logics:  $S4, K4, \ldots$
	- **general completeness and termination proofs**
- **Bilal Said [2006-2010]** 
	- $\blacksquare$  LTL, PDL...
	- **Confluence & commutative patterns**
	- **Model checking**
	- **graph rewriting basis & their theoretical properties**
	- GUI, full web accessibility, step-by-step run,...

 $\blacksquare$  . . . .

## The black box

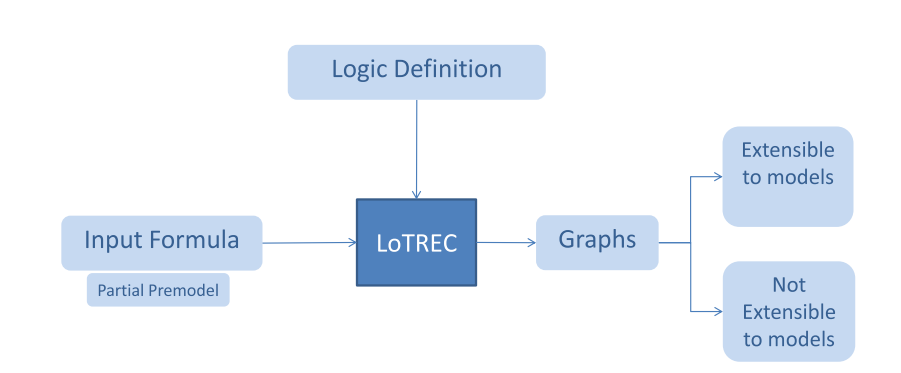

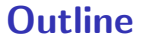

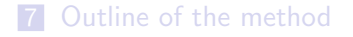

#### 8 Building models in LoTREC

#### **Defining a language in LoTREC**

- **Tableau rules**
- **Strategies**
- Do the algorithms do the right thing?

#### The basic modal Logic and its implementation in LoTREC

- Classical logic
- Modal logic K
- $\blacksquare$  Multi-modal logic  $K_n$

## User-defined language

#### ■ Atomic propositions

- **n** constant symbols  $=$  Capital 1st letter words
- **Formulas** 
	- **prefix notation (but can be displayed in infix form)**
	- **priority and associativity to avoid printing parentheses**

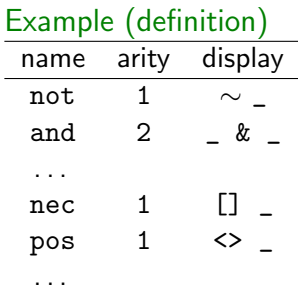

### Example (usage)

- pos P displayed:  $\lt$  P
- and not Q not P displayed: ∼ Q & ∼ P

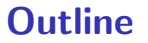

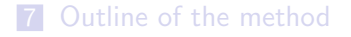

#### 8 Building models in LoTREC

**Defining a language in LoTREC** 

#### **Tableau rules**

**Strategies** 

Do the algorithms do the right thing?

The basic modal Logic and its implementation in LoTREC

- Classical logic
- Modal logic K
- $\blacksquare$  Multi-modal logic  $K_n$

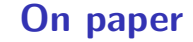

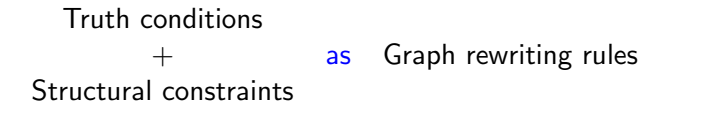

 $M, w \Vdash A \wedge B$  iff  $M, w \Vdash A$  and  $M, w \Vdash B$ 

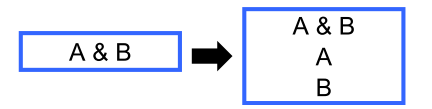

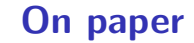

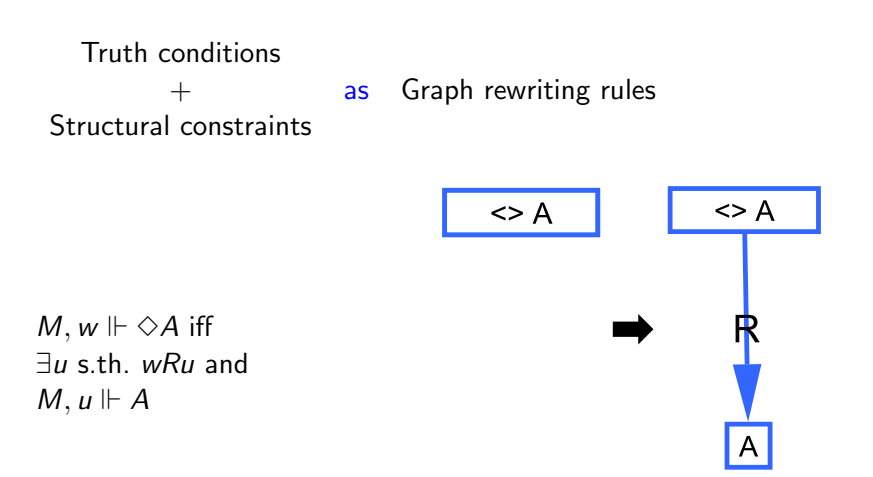

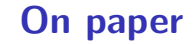

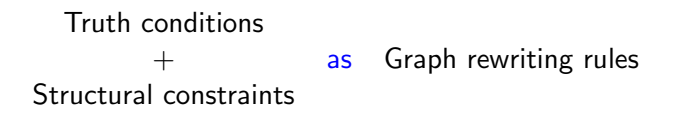

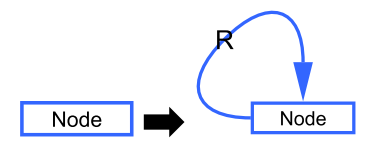

Model is reflexive

# In LoTREC

Graph rewriting rule as "if Conditions ... then Actions"

$$
\begin{array}{|c|c|}\n\hline\n\text{A&B} & A & \text{A} \\
\hline\n\text{A} & \text{B} & \text{B}\n\end{array}
$$

Rule And

hasElement node and variable A variable B

add node variable A

add node variable B

End

# In LoTREC

Graph rewriting rule as "if Conditions ... then Actions"

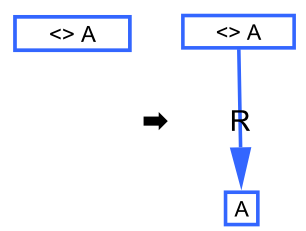

Rule Pos

hasElement node1 pos variable A

createNewNode node2

link node1 node2 R

add node2 variable A

#### End

# In LoTREC

Graph rewriting rule as "if Conditions ... then Actions"

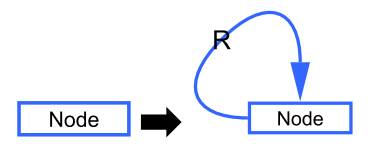

Rule ReflexiveEdges

isNewNode node

link node node R End

# Semantics of rules: the basic idea

Apply rule to a graph  $G =$  apply to every formula in every node

- $\implies$  strategies get more declarative
- =⇒ proofs get easier

Tableau rules expand directed graphs by

- $\blacksquare$  adding links
- adding nodes
- $\blacksquare$  adding formulas
- duplicating the graph

$$
rule(G) = \{G_1, \ldots, G_n\}
$$

$$
rule(\{G_1, \ldots, G_n\}) = rule(G_1) \cup \ldots \cup rule(G_n)
$$

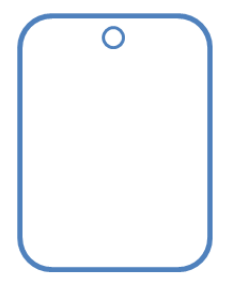

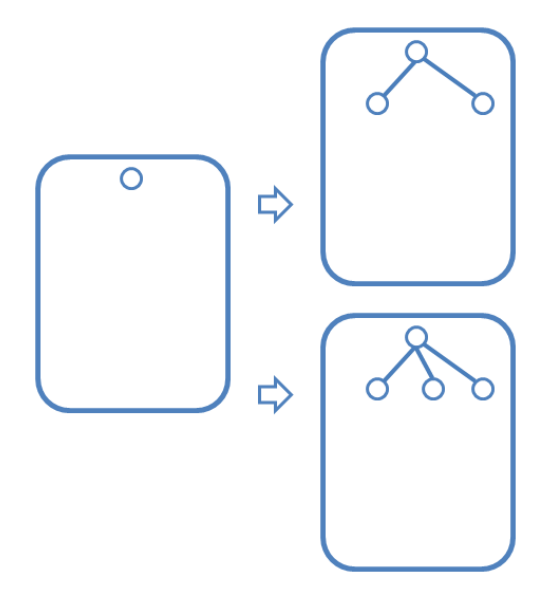

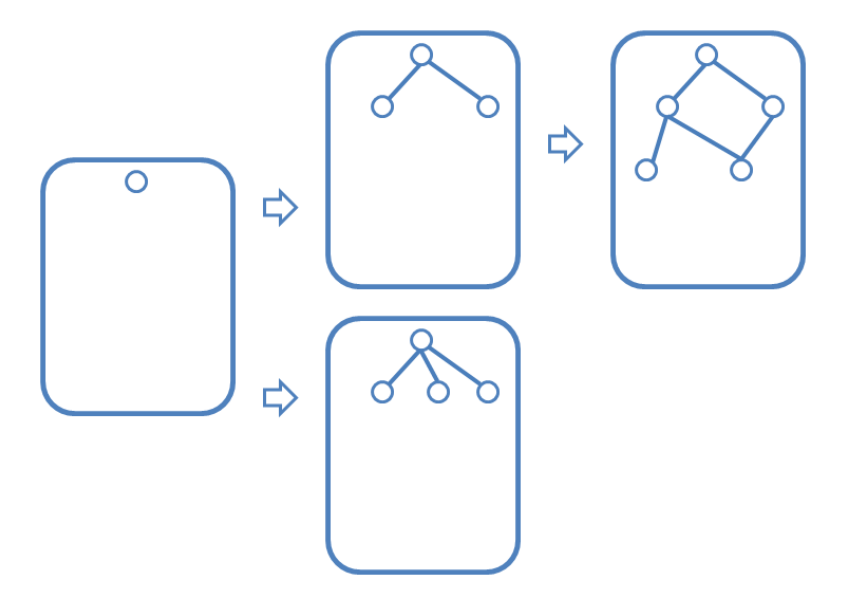

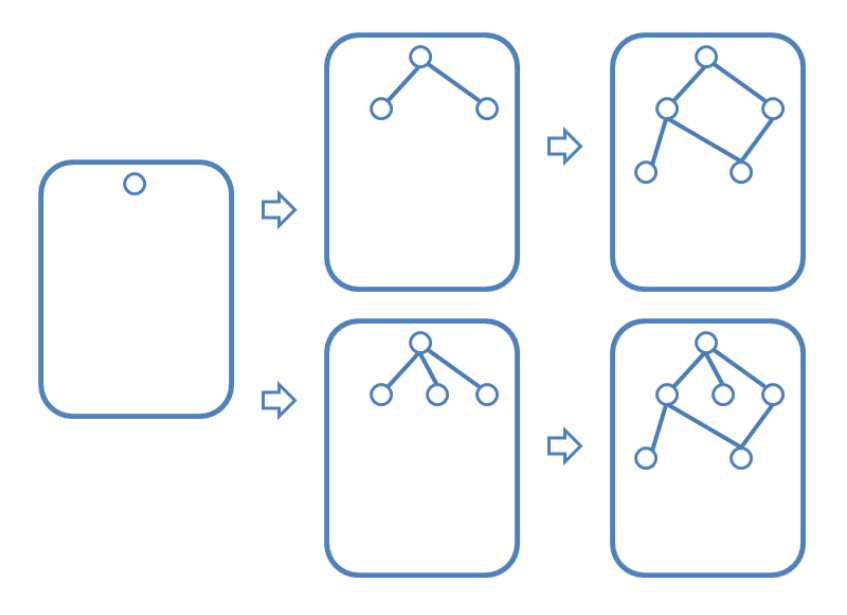

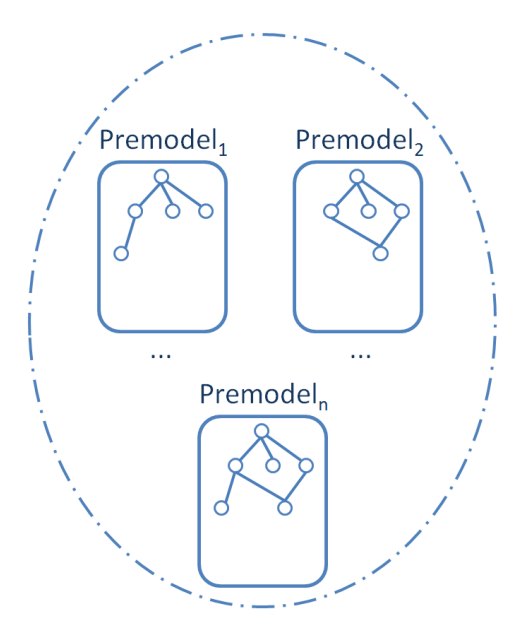

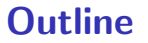

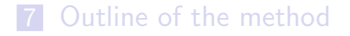

#### 8 Building models in LoTREC

**Defining a language in LoTREC** 

**Tableau rules** 

#### ■ Strategies

Do the algorithms do the right thing?

The basic modal Logic and its implementation in LoTREC

- Classical logic
- Modal logic K
- $\blacksquare$  Multi-modal logic  $K_n$

## Why a strategy?

- **Apply rules in order:** Strategy performOnce Stop And Or
- ... **Saturation:**

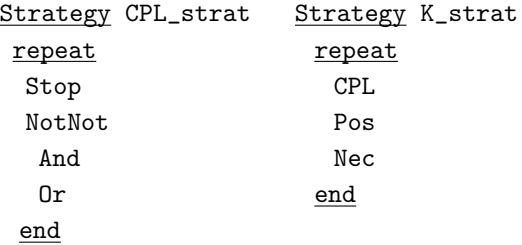

1 block: rule1 ... rulen ... anotherStrategy ... apply all applicable rules in order then stop

Example

Strategy CPL Stop And Or Not\_Not

...

- 1 block: rule1 ... rulen ... anotherStrategy ... apply all applicable rules in order then stop
- 2 repeat block end repeat until no rule applicable (saturation)

### Example

Strategy K

repeat

C<sub>PL</sub>

Pos

Nec

end

#### For simple logics: repeat and blocks are sufficient!

- 1 block: rule1 ... rulen ... anotherStrategy ... apply all applicable rules in order then stop
- 2 repeat block end repeat until no rule applicable (saturation)
- 3 firstRule block end apply first applicable rule, then stop (unfair!) cf. higher-order proof assistants

### Example

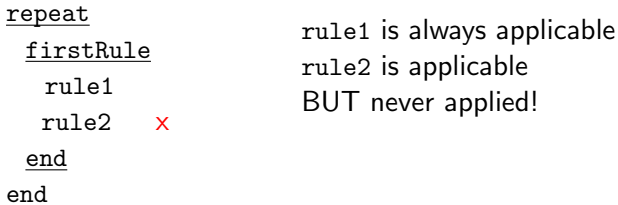

- 1 block: rule1 ... rulen ... anotherStrategy ... apply all applicable rules in order then stop
- 2 repeat block end repeat until no rule applicable (saturation)
- 3 firstRule block end apply first applicable rule, then stop (unfair!)

```
cf. higher-order proof assistants
```
4 allRules block end

exactly as a "block", but needed inside firstRule

Example firstRule rule1 allRules rule2 rule3 end rule4  $end$  98 / 146

- 1 block: rule1 ... rulen ... anotherStrategy ... apply all applicable rules in order then stop
- 2 repeat block end repeat until no rule applicable (saturation)
- 3 firstRule block end apply first applicable rule, then stop (unfair!) cf. higher-order proof assistants
- 4 allRules block end exactly as a "block", but needed inside firstRule
- 5 applyOnce rule apply the rule on only one occurrence

## Tableaux: definition

The set of tableaux for formula  $\overline{A}$  with strategy  $\overline{S}$  is: the set of graphs obtained by applying the strategy  $S$ to an initial single-node graph whose root contains only A.

Notation:  $S(A)$ 

#### Remark

our tableau  $=$  "tableau branch" in the literature (sounds odd to call a graph a branch)

## Open or Closed?

- A node is closed iff it contains "FALSE"
- A tableau is closed iff it has a closed node
- $\blacksquare$  A set of tableaux is closed iff all its elements are closed

An open tableau is a premodel =⇒ build a model

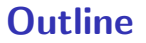

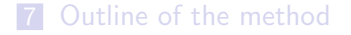

#### 8 Building models in LoTREC

- **Defining a language in LoTREC**
- **Tableau rules**
- **Strategies**
- Do the algorithms do the right thing?
- The basic modal Logic and its implementation in LoTREC
	- Classical logic
	- Modal logic K
	- $\blacksquare$  Multi-modal logic  $K_n$

## Formal properties

To be proved for each strategy  $S$ :

- **Termination** For every  $A$ ,  $S(A)$  terminates.
- Soundness

If  $S(A)$  is closed then A is unsatisfiable.

■ Completeness

If  $S(A)$  is open then A is satisfiable.

## In general. . .

- Soundness proofs: easy (we just apply truth conditions)
- **Termination proofs: not so easy (case-by-case)**
- Completeness proofs...
	- **...** for fair strategies: standard techniques work "in most cases"
		- but fair strategies do not terminate in general
	- **...** for terminating strategies: difficult rigorous proofs rare even for the basic modal logics!  $r$ eason: strategy  $=$  imperative programming
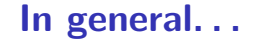

BUT soundness  $+$  termination is practically sufficient (e.g. when experimenting with a logic):

- given: class of models  $C$ , strategy  $S$ , formula A
- **a** apply strategy S to A
- **take an open tableau and build pointed model (M, w)**
- $\blacksquare$  check if M in desired class of models
- check if  $M, w \Vdash A$

#### A general termination theorem

[O. Gasquet et al., AIML 2006]

**IF** for every rule  $\rho$ : the RHS of  $\rho$  contains **strict** subformulas of its LHS AND some restriction on node creation

**THEN** 

for every formula A:

the tableau construction terminates

#### Another general termination theorem

[O. Gasquet et al., AIML 2006]

**IF** for every rule  $\rho$ : the RHS of  $\rho$  contains subformulas of its LHS AND some restriction on node creation AND some loop testing in the strategy **THEN** for every formula A:

the tableau construction terminates

## Part 3:

# The model construction method: basics

#### **7** Outline of the method

- 8 Building models in LoTREC
	- **Defining a language in LoTREC**
	- **Tableau rules**
	- **Strategies**
	- Do the algorithms do the right thing?
- 9 The basic modal Logic and its implementation in LoTREC
	- Classical logic
	- Modal logic K
	- **Multi-modal logic K**<sub>n</sub>

#### **Outline**

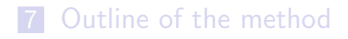

#### 8 Building models in LoTREC

- **Defining a language in LoTREC**
- **Tableau rules**
- **Strategies**
- Do the algorithms do the right thing?

#### 9 The basic modal Logic and its implementation in LoTREC

- Classical logic
- Modal logic K
- $\blacksquare$  Multi-modal logic  $K_n$

#### How to proceed

CPL: Classical Propositional Logic

**1** From the menu bar, open:  $\implies$  Logic  $\implies$  Predefined logics  $\implies$  CPL

**2** Run: Build Premodels button

- **3** Why these results?
	- **Predefined formula**
	- Predefined main strategy
- 4 Review the logic definition: Connectors, Rules...
- **5** Change the formula
- $\overline{6}$  Re-run...

#### Adding " $\leftrightarrow$ "

#### What about formulas with  $" \leftrightarrow"$  operator?

- 1 Save as CPL locally as "CPL\_complete.xml"
- 2 Add to Connectors: name  $\vert$  arity  $\vert$  display  $\vert$  priority equiv  $\begin{vmatrix} 2 & | & -<-& > \end{vmatrix}$  0 (lowest)
- **3** Add to *Rules*:

Equiv, and NotEquiv

- **4** Call them in the strategy
- **5** Try some formulas...

## **Outline**

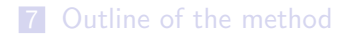

#### 8 Building models in LoTREC

- **Defining a language in LoTREC**
- **Tableau rules**
- **Strategies**
- Do the algorithms do the right thing?

# 9 The basic modal Logic and its implementation in LoTREC

- Classical logic
- Modal logic K
- $\blacksquare$  Multi-modal logic  $K_n$

## From CPL to K

- Here: minimal set of operators ¬,  $\wedge$ ,  $\Box$  only
- Rules of CPL
- Rule for  $\neg \Box A$ .
	- **for every**  $\neg \Box A$  **at every node w:** create a successor u and add  $\neg A$  to it
- Rule for  $\Box A$ :
	- **for every**  $\Box A$  at every w, and for every R-successor u of w: add A to u
- Strategy: saturate with all the rules...

#### Rules

#### **Rule NotNec**

hasElement w pos variable a

createNewNode u

link w u R

add u variable a

#### ■ Rule Nec

hasElement w nec variable a

isLinked w u R

add u variable a

#### **Strategies**

**1** Continue with your "CPL\_complete.xml". or

Open Predefined logic  $\implies$  Others  $\implies$  CPL\_complete

- 2 Add the nec operator
- **3** Add the rules Nec and NotNec
- 4 Add a new strategy KStrategy which calls repeatedly CPLStrategy and then the rules Pos and Nec
- 5 Test with  $[$  P &  $\lt>$  Q &  $\lt>$   $(R \vee \sim P)$ i.e. and nec P and pos Q pos or R not P
- **6** Test with other formulas...

#### **Outline**

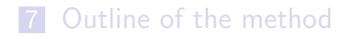

#### 8 Building models in LoTREC

- **Defining a language in LoTREC**
- **Tableau rules**
- **Strategies**
- Do the algorithms do the right thing?

#### 9 The basic modal Logic and its implementation in LoTREC

- Classical logic
- Modal logic K
- **Multi-modal logic K<sub>n</sub>**

#### From K To  $K_n$

- Replace the operator  $\square$  by  $\lceil \square \rceil$ .
- Change all the predefined formulae
- **Change the modal rules: Nec and NotNec**

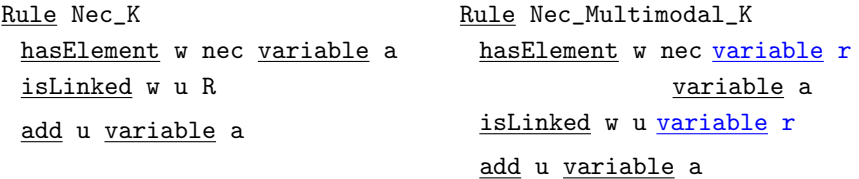

#### How to proceed

**1** From the task pane, open: Open Predefined logic  $\implies$  Others  $\implies$  Multimodal-K 2 Check  $\neg$ [1] $P \wedge \neg$ [2] $\neg P$ ,...

#### Description logic ALC

**Notational variant:** 

- write  $R$  instead of  $I$  ('atomic role')
- write A instead of  $P$  ('atomic concept')
- write C instead of  $A$  ('complex concept')
- write **D** instead of  $\wedge$
- write L instead of ∨
- write  $\forall R$ . C instead of  $II$ A
- write  $\exists R.C$  instead of  $\langle I \rangle A$
- $\blacksquare$  In LoTREC: change operators and rules appropriately
- $\blacksquare$  Test concept satisfiability:  $\exists R.(A \sqcap A') \sqcap \forall R.\neg A$

. . .

**Test concept inclusion:**  $C_1 \sqsubset C_2$  iff  $C_1 \sqcap \neg C_2$  unsatisfiable

#### Outline of course

- Part 1: Modelling with graphs
- Part 2: Talking about models
- Part 3: The model construction method: basics
- Part 4: Logics with simple constraints on models
- Part 5: Logics with potential cycles
- Part 6: Model checking in LoTREC
- Part 7: Logics with transitive closure

#### Part 4:

## Logics with simple constraints on models

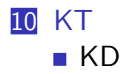

# From K to KT

Accessibility relation  $R$  is reflexive

- Aim: close all tableaux for  $\Box P \land \neg P$  (negation of axiom T)
- $\blacksquare$  Idea<sub>1</sub>: integrate reflexivity into the truth condition
	- **M**,  $w \Vdash \Box A$  iff M,  $w \Vdash A$ , and M,  $u \Vdash A$  for every u that is accessible from w via R
- **If** Idea<sub>2</sub>: explicitly add reflexive edges to the graphs

## From K to KT, ctd.

- **1** Save Monomodal-K as Monomodal-KT
- $2$  Idea<sub>1</sub>: add new rule

Rule NecT

hasElement w nec variable a

add w variable a

 $3$  Idea<sub>2</sub>: add new rule Rule Reflexive\_edges\_for\_R

isNewNode w

link w w R

- 4 Call new rule in the strategy
- **5** Check  $P \wedge \Box \neg P$ ,  $P \wedge \Box \Box \neg P$ ...

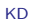

## **Outline**

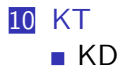

# From K to KD

Accessibility relation  $R$  is serial

- Aim: close all tableaux for  $\Box P \wedge \Box \neg P$  (negation of axiom D)
- **Naive idea: just add edges** Rule makeSerial

isNewNode w (match a node)

createNewNode u

link w u R

 $\implies$  will loop

# From K to KD, ctd.

Accessibility relation  $R$  is serial

 $\blacksquare$  Idea: add edges only when needed and not created elsewhere Rule makeSerial

hasElement w nec variable a

hasNotElement w not nec variable b

createNewNode u

link w u R

- Call rule makeSerial in the strategy
- Check  $\Box P \wedge \Box \neg P$ ...  $\Longrightarrow$  sound but suboptimal

**a** avoid too many successor nodes: apply makeSerial only once applyOnce makeSerial

# From K to KD, ctd.

Accessibility relation  $R$  is serial

 $\blacksquare$  Idea: add edges only when needed and not created elsewhere Rule makeSerial

hasElement w nec variable a

hasNotElement w not nec variable b

createNewNode u

link w u R

- Call rule makeSerial in the strategy
- Check  $\Box P \wedge \Box \neg P$ ...  $\Longrightarrow$  sound but suboptimal
- **a** avoid too many successor nodes: apply makeSerial only once applyOnce makeSerial

## Outline of course

- Part 1: Modelling with graphs
- Part 2: Talking about models
- Part 3: The model construction method: basics
- Part 4: Logics with simple constraints on models
- Part 5: Logics with potential cycles
- Part 6: Model checking in LoTREC
- Part 7: Logics with transitive closure

## Part 5: Logics with potential cycles

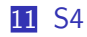

12 Intuitionistic logic LJ

## From KT to S4

- Accessibility relation R is reflexive and transitive  $(S4 = KT4)$
- Aim: close all tableaux for  $\Box P \wedge \neg \Box \Box P$

(negation of axiom 4)

- **If** Idea<sub>1</sub>: integrate reflexivity and transitivity into the truth condition
	- **M**,  $w \Vdash \Box A$  iff M,  $w \Vdash A$ , and M,  $u \Vdash \Box A$  for every u that is accessible from w via R

**I** Idea<sub>2</sub>:...

## From KT to S4, ctd.

- **1** Save Monomodal-KT as Monomodal-S4
- 2 Copy/Paste rule Nec, and rename it as Nec4
- $3$  Idea<sub>1</sub>:

Rule Nec4 hasElement node nec R variable a isLinked node node' R

add node' nec R variable a

4 Check  $\neg(\Box P \rightarrow \Box \Box P)$ , i.e.  $\Box P \land \neg \Box \Box P$ 

 $\Box$  Test  $\Box \neg \Box P$ 

# Taming S4

- LoTREC loops on input formula  $\Box \Box \Box P!$
- Execute step-by-step ('Step By Step' instead of 'Build Premodels' button)
- Observe: if no clash wasn't found after 2 nodes, there is no chance to find it later  $\implies$  no need to create successors for nodes that are included in an ancestor!
	- **hypothesis: nodes have been locally saturated before checking** for loops

# Taming S4, ctd.

Add the rule loopTest (cf. predefined S4\_Optimal)

Rule loopTest isAncestor node node'

contains node node'

mark node' CONTAINED

add condition to rule NotNec:

hasElement node not nec A isNotMarked node CONTAINED

■ Call rule loopTest in the strategy

**Example 1** guarantee that nodes are saturated before loopchecking: call loopTest after the CPL rules and rule NecT

■ Run again. . .

isNewNode node' (required for local activation)

link node' node Loop (optional, highlights the inclusion)

# Taming S4, ctd.

Add the rule loopTest (cf. predefined S4\_Optimal)

Rule loopTest isNewNode node' (required for local activation) isAncestor node node' contains node node' mark node' CONTAINED add condition to rule NotNec: hasElement node not nec A isNotMarked node CONTAINED

. . .

link node' node Loop (optional, highlights the inclusion)

■ Call rule loopTest in the strategy **Example 1** guarantee that nodes are saturated before loopchecking: call loopTest after the CPL rules and rule NecT ■ Run again. . .

# Taming S4, ctd.

Add the rule loopTest (cf. predefined S4\_Optimal)

Rule loopTest isNewNode node' (required for local activation) isAncestor node node' contains node node' mark node' CONTAINED link node' node Loop (optional, highlights the inclusion) add condition to rule NotNec: hasElement node not nec A isNotMarked node CONTAINED

■ Call rule loopTest in the strategy

**Example 1** guarantee that nodes are saturated before loopchecking: call loopTest after the CPL rules and rule NecT

 $\blacksquare$  Run again...

. . .

## Part 5: Logics with potential cycles

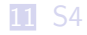

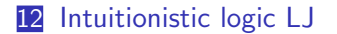

## From S4 to intuitionistic logic LJ

Accessibility relation  $R$  is reflexive, transitive, and *persistent* 

**Truth conditions:** 

M,  $w \Vdash A \to B$  iff M,  $u \Vdash A$  or M,  $u \Vdash B$  for all u s.th. wRu M, w  $\mathbb{H} \neg A$  iff M, u  $\mathbb{H}$  A for all u s.th. wRu

not valid:  $\neg\neg A \leftrightarrow A$ ;  $\neg(A \land B) \leftrightarrow \neg A \lor \neg B$ ; ...

**tableau method requires signed formulas** 

- **n** in LoTREC: define operators sTrue and sFalse
- Rules for conjunction:

Rule sTrueAnd

hasElement w sTrue and variable a variable b

add w sTrue variable a

add w sTrue variable b

Rule sFalseAnd

hasElement w sFalse and variable a variable b

duplicate copiedgraph

add w sFalse variable a

add copiedgraph.w sFalse variable b 132/146

## From S4 to intuitionistic logic LJ

Accessibility relation  $R$  is reflexive, transitive, and *persistent* **Truth conditions:** 

M,  $w \Vdash A \to B$  iff M,  $u \Vdash A$  or M,  $u \Vdash B$  for all u s.th. wRu M, w  $\mathbb{H} \neg A$  iff M, u  $\mathbb{H}$  A for all u s.th. wRu

**not valid:**  $\neg\neg A \leftrightarrow A$ ;  $\neg(A \land B) \leftrightarrow \neg A \lor \neg B$ ; ...

- tableau method requires signed formulas
- **n** in LoTREC: define operators sTrue and sFalse

Rules for conjunction:

Rule sTrueAnd

hasElement w sTrue and variable a variable b

add w sTrue variable a

add w sTrue variable b

Rule sFalseAnd

hasElement w sFalse and variable a variable b

duplicate copiedgraph

add w sFalse variable a

add copiedgraph.w sFalse variable b 132/146

## From S4 to intuitionistic logic LJ

Accessibility relation  $R$  is reflexive, transitive, and *persistent* 

**Truth conditions:** 

M,  $w \Vdash A \to B$  iff M,  $u \Vdash A$  or M,  $u \Vdash B$  for all u s.th. wRu M, w  $\mathbb{H} \neg A$  iff M, u  $\mathbb{H}$  A for all u s.th. wRu

not valid:  $\neg\neg A \leftrightarrow A$ ;  $\neg(A \land B) \leftrightarrow \neg A \lor \neg B$ ; ...

- tableau method requires signed formulas
- **n** in LoTREC: define operators sTrue and sFalse
- Rules for conjunction:

Rule sTrueAnd

hasElement w sTrue and variable a variable b

add w sTrue variable a

add w sTrue variable b

Rule sFalseAnd

hasElement w sFalse and variable a variable b

duplicate copiedgraph

add w sFalse variable a

add copiedgraph.w sFalse variable b 132/146

## From S4 to intuitionistic logic LJ, ctd.

Rules for implication:

Rule sFalseImp

hasElement w sFalse imp variable a variable b

isNotMarked w CONTAINED

createNewNode u

link w u R

add u sTrue variable a

add u sFalse variable b

Rule sTrueImpActual

hasElement w sTrue imp variable a variable b

add w sFalse variable a

add copiedgraph.w sTrue variable b

duplicate copiedgraph

Rule sTrueImpPropagation

hasElement w sTrue imp variable a variable b isLinked w u R
# From S4 to intuitionistic logic LJ, ctd.

Rule for true atoms (implements persistent  $R$ ):

Rule sTrueAtom hasElement w sTrue variable a isAtomic variable a isLinked w u R add u sTrue variable a Test:  $((P \rightarrow Q) \rightarrow P) \rightarrow P$  (Pierce's formula) **■ Test:**  $\neg\neg P \rightarrow P$  $P \rightarrow \neg \neg P$  $P \vee \neg P$ . . .  $\blacksquare$  improve: use three signs...

# Outline of course

- Part 1: Modelling with graphs
- Part 2: Talking about models
- Part 3: The model construction method: basics
- Part 4: Logics with simple constraints on models
- Part 5: Logics with potential cycles
- Part 6: Model checking in LoTREC
- Part 7: Logics with transitive closure

# Part 6: Model checking in LoTREC

#### 13 Model checking in LoTREC

### Model checking

Given  $M_0$ ,  $w_0$ , and  $A_0$ ... do we have  $M_0$ ,  $w_0 \Vdash A_0$ ?

1. build model  $M_0$  with root  $w_0$  in LoTREC

createNewNode w0, createNewNode u, link w0 u R, add u P, add u Q,

. . .

2. add formula  $A_0$  to be checked to root note  $w_0$ 

add  $w0$  is It True nec not P (add as dummy operator)

3. top-down: decomposition of  $A_0$ 

hasElement w isItTrue not variable A add w isItTrue variable A

hasElement w isItTrue nec variable A isLinked w u R

add u isItTrue variable A

. . .

#### Model checking, ctd.

4. bottom-up: build truth value of  $A_0$ 

hasElement w isItTrue variable A

isAtomic variable A

hasElement w variable A

markExpression w isItTrue variable A Yes

hasElement w isItTrue nec variable A

isLinked w u R

isMarkedExpression u isItTrue variable A No

markExpression w isItTrue nec variable A No

hasElement w isItTrue nec variable A

isLinked w u R

isMarkedExpressionInAllChildren w isItTrue variable A R Yes

markExpression w isItTrue nec variable A Yes

# Outline of course

- Part 1: Modelling with graphs
- Part 2: Talking about models
- Part 3: The model construction method: basics
- Part 4: Logics with simple constraints on models
- Part 5: Logics with potential cycles
- Part 6: Model checking in LoTREC
- Part 7: Logics with transitive closure

# **Outline**

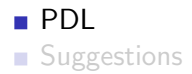

# Propositional Dynamic Logic PDL

**Language: complex programs Π, complex formulas A** 

 $\Pi ::= I | A? | \Pi; \Pi | \Pi \cup \Pi | \Pi^*$ 

$$
A ::= P | \neg A | A \wedge A | A \vee A | \langle \Pi \rangle A | [\Pi] A
$$

where P ranges over P and I ranges over  $I$ 

Interpretation of complex programs and formulas: defined by mutual recursion

$$
\blacksquare R_{A?} = \{ \langle w, w \rangle : M, w \Vdash A \}
$$

$$
\blacksquare \ R_{\Pi_1;\Pi_2}=R_{\Pi_1}\circ R_{\Pi_2}
$$

$$
\blacksquare \ R_{\Pi_1 \cup \Pi_2} = R_{\Pi_1} \cup R_{\Pi_2}
$$

$$
\blacksquare R_{\Pi^*} = (R_{\Pi})^*
$$

 $M, w \Vdash \langle \Pi \rangle A$  iff there is w' such that  $wR_{\Pi}w'$  and  $M, w' \Vdash A$ 

# PDL: taming the Kleene star

- **Problem:** how to handle transitive closure?
- Solution: postpone
	- $M, w \Vdash [\Pi^*]A$  iff  $M, w \Vdash A \wedge [\Pi][\Pi^*]A$
- in LoTREC:
	- Rule Nec\_Star
		- hasElement w nec star variable Pi variable A
		- add w variable A
		- add w nec variable Pi nec star variable Pi
			- variable A
- Rule Pos\_Star hasElement w pos star variable Pi variable A add w or variable A pos variable Pi pos ... **termination:** use looptesting Observe: these rules don't add subformulas ■ ... but 'almost' subformulas (Fischer-Ladner closure)

# PDL: taming the Kleene star

- **Problem:** how to handle transitive closure?
- Solution: postpone
	- $M, w \Vdash [\Pi^*]A$  iff  $M, w \Vdash A \wedge [\Pi][\Pi^*]A$
- in LoTREC:
	- Rule Nec\_Star
		- hasElement w nec star variable Pi variable A
		- add w variable A
		- add w nec variable Pi nec star variable Pi
			- variable A

```
Rule Pos_Star
   hasElement w pos star variable Pi variable A
   add w or variable A pos variable Pi pos ...
termination: use looptesting
    Observe: these rules don't add subformulas
```
■ ...but 'almost' subformulas (Fischer-Ladner closure)

#### PDL: taming the Kleene star, ctd.

#### ■ A problem:

- execute  $\langle I^* \rangle P$  step-by-step
- always choose the graph where the fulfillment of  $\langle I^* \rangle P$  is postponed

observe: terminates by looptest, but  $\langle I^* \rangle P$  not fulfilled  $\implies$  premodel cannot be transformed into a model of  $\langle I^* \rangle P$ 

Solution: check whether are all eventualities are fulfilled  $\implies$  use model checking, v.s.

# **Outline**

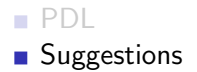

# It is up to you...

- S5; K +Universal operator
- Confluence
- LTL
- . . .

# Thank you!